USB TFT Construction The System Using Thumb Drive, TFT-LCD, and Touch Panel

Institute of National Colleges of Technology

Oyama National College of Technology Department of Electronic Control Engineering

Kinno Laboratory

Joe Honzawa

**USB TFT** 

 $\overline{PIC}$ 

 $\overline{\phantom{a}}$ 

 $\overline{\phantom{a}}$ 

2011 2 11

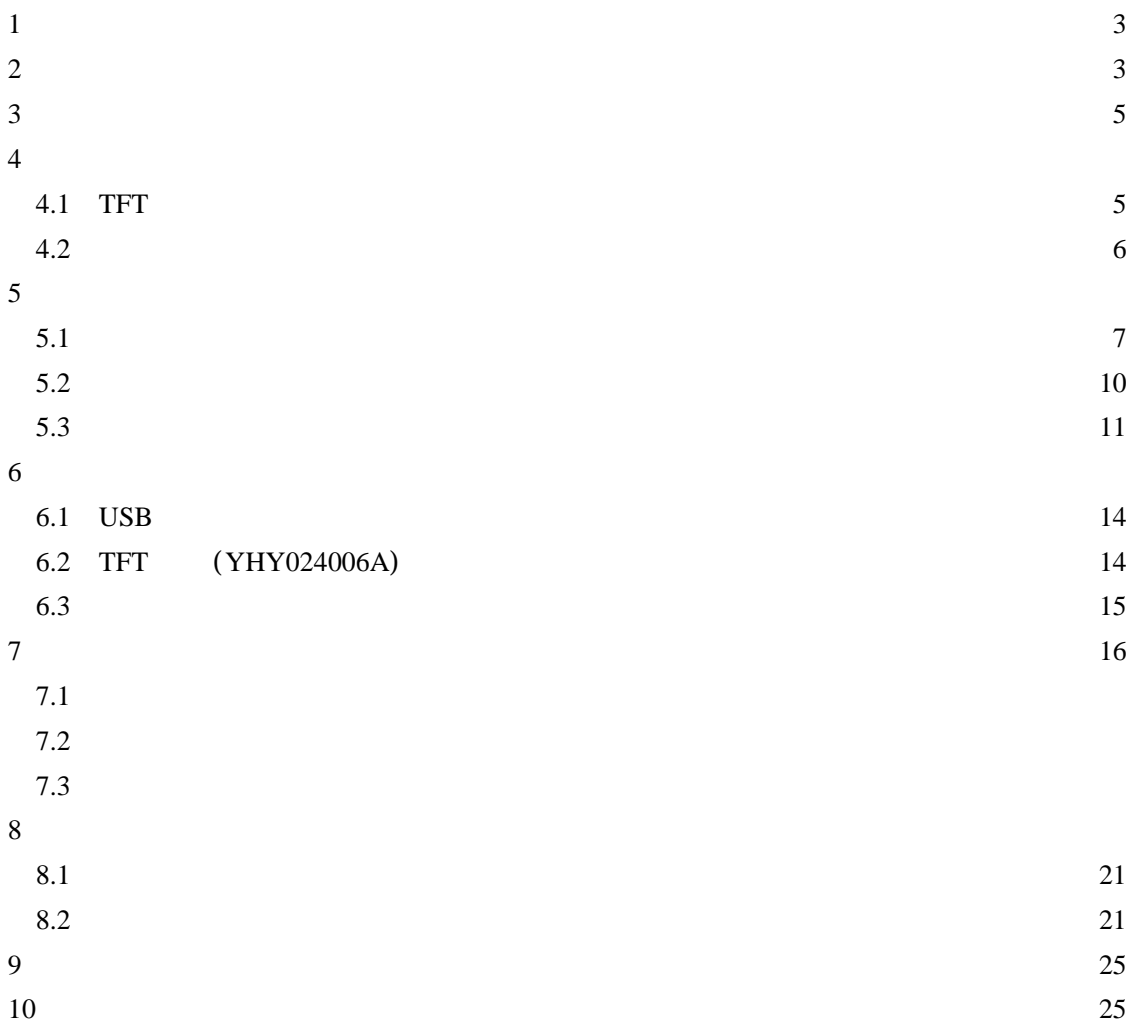

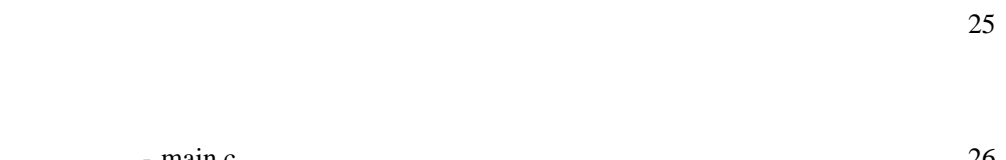

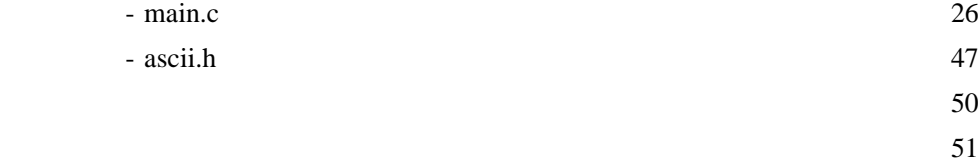

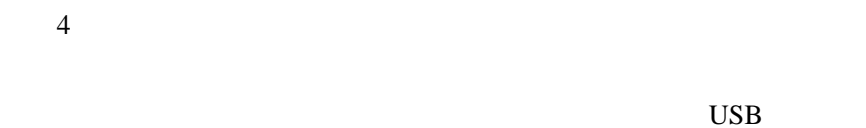

# **2** 1 Microchip PIC PIC24FJ128GB106(64 TQFP) TFT aitendo@shopping 2.4 TFT YHY024006A-PCB

# く, の引き出 .表 1,表 2 PIC TFT  $\overline{\text{USB}}$ bmp  $240$ 320 RGB 8bits 24bits

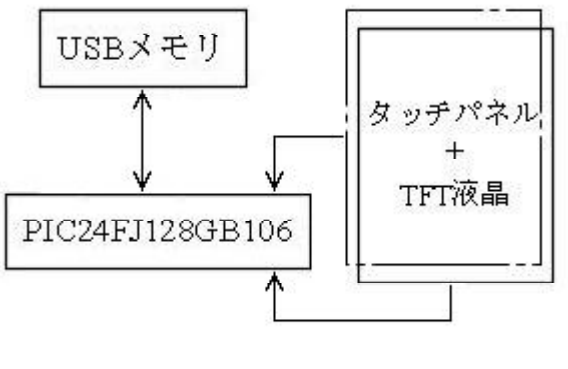

1

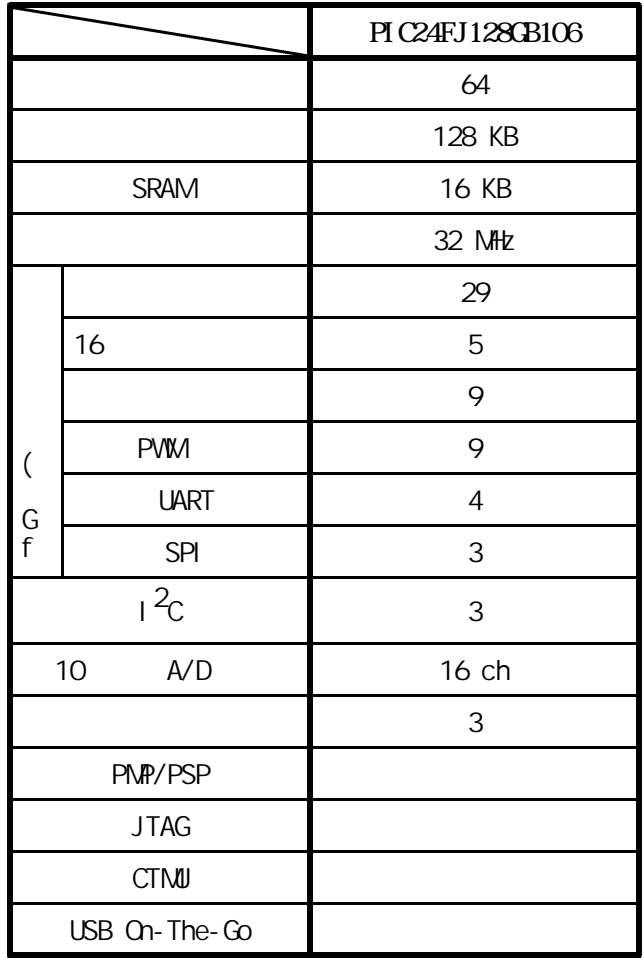

## 1 PIC24FJ128GB106

## 2 YHY024006A

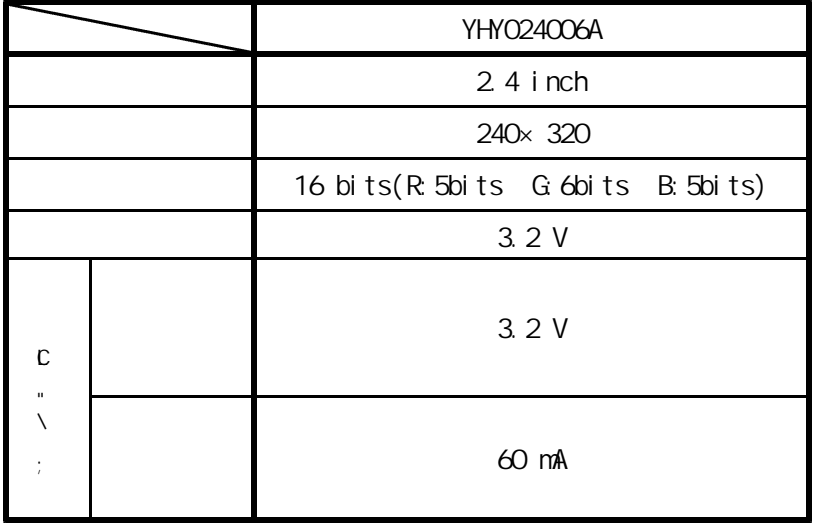

MPLAB IDE v8.46 MPLAB C30 C Compiler v3.23 PIC Microchip MPLAB ICD 2 ICD 2 version 8.43.02.02 Firmware version 3.04.08.00 Bootloader version 1.01.01.00 OS Microsoft Windows XP Professional Service Pack 3

## $\overline{4}$

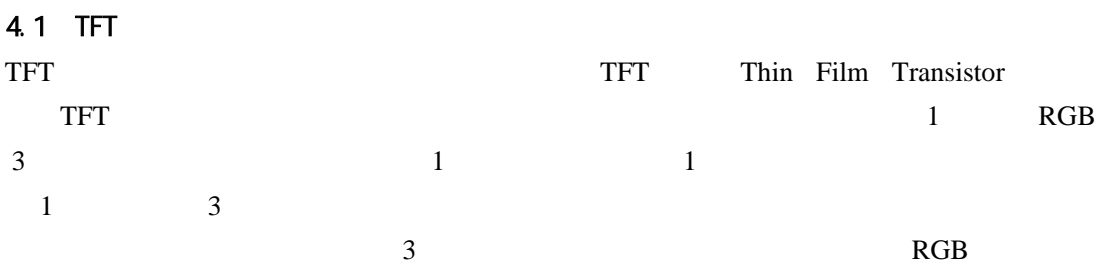

 $2\overline{ }$ 

 $\sim$  2

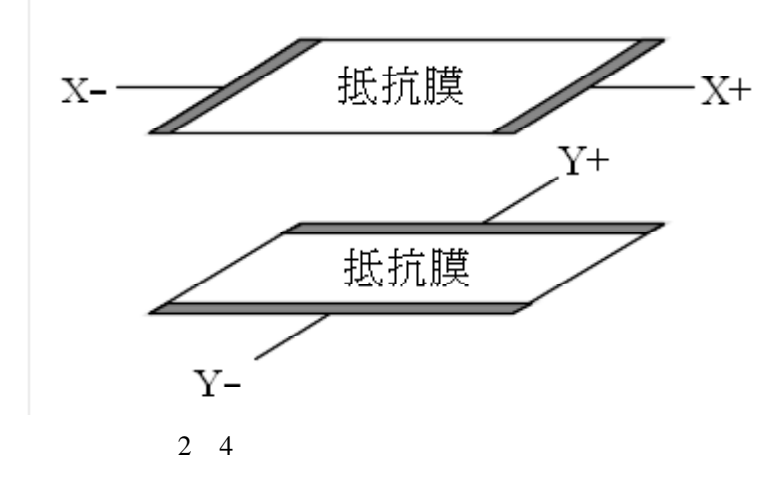

 $4\overline{2}$ 

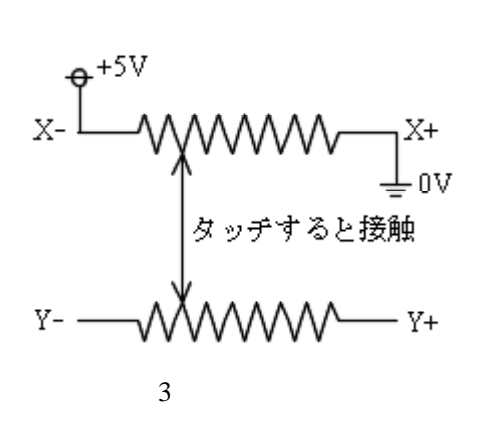

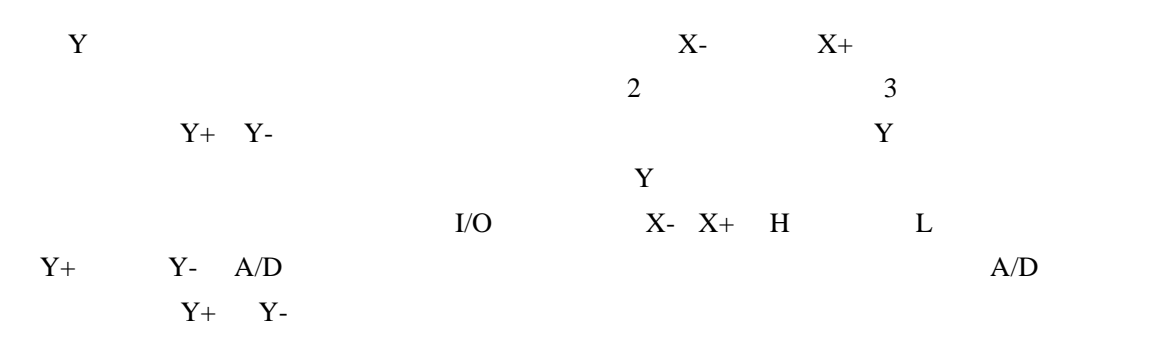

5  $\sim$ 

 $5.1$ 

 $4\quad 5$ 

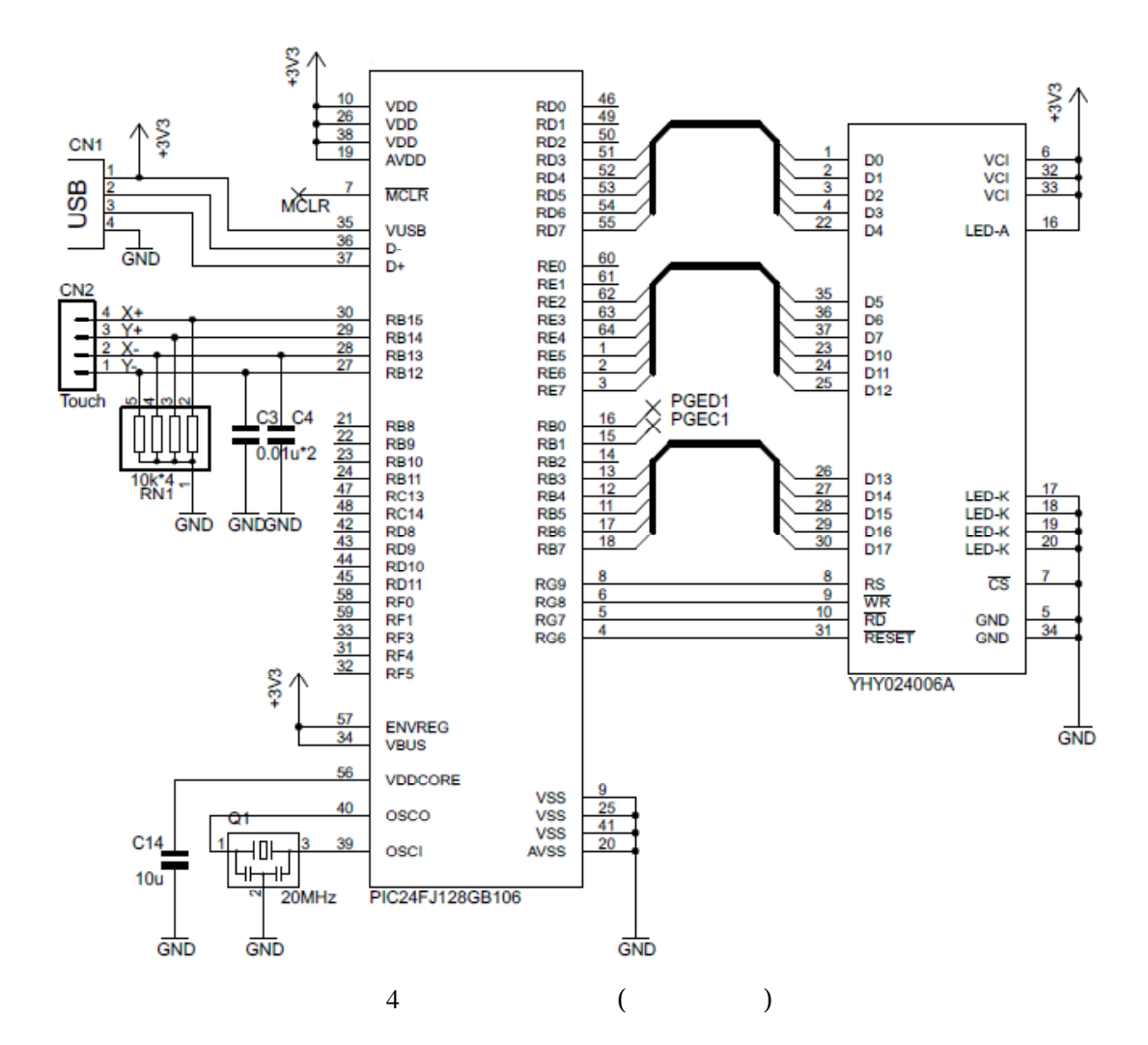

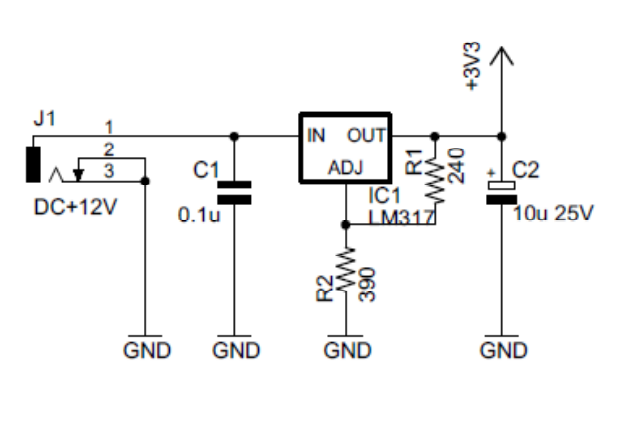

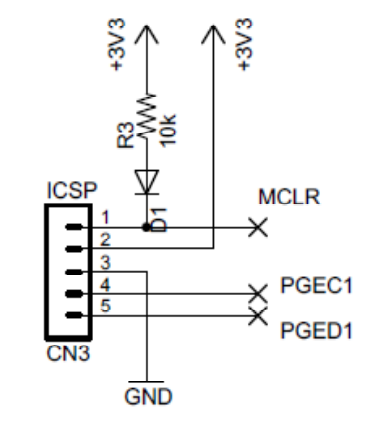

5 ( ICSP )

4 IC PIC "PIC24FJ128GB106" PIC TQFP  $2.54$ mm  $VUSB$  D- D+ USB USB 34 VBUS USB VBUS 5V USB PIC 4MHz PIC (  $20MHz$ ) 4MHz PLL 96MHz 48MHz USB  $CPU$  Tosc  $32MHz(96MHz \div 3)$  1 T<sub>CY</sub> (1) RB12 RB15 4 10k X- Y- $\frac{4}{3}$ PIC TQFP 4 USB RGB 8 YHY024006A RGB 5bits 6bits 5bits 62.5 ns T  $T_{\text{cy}} = \frac{2}{\pi}$ OSC  $\frac{2}{CY} = \frac{2}{T} =$ 

D E B RGB

 $\sim$  5

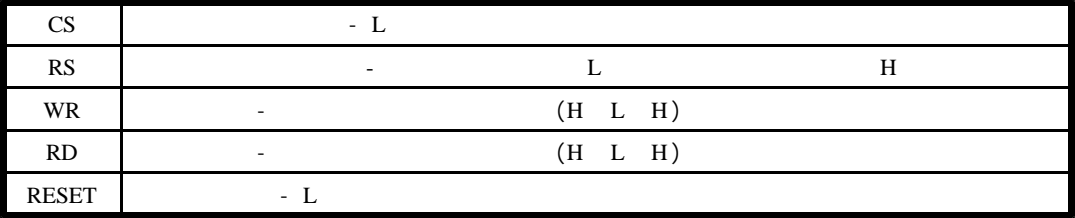

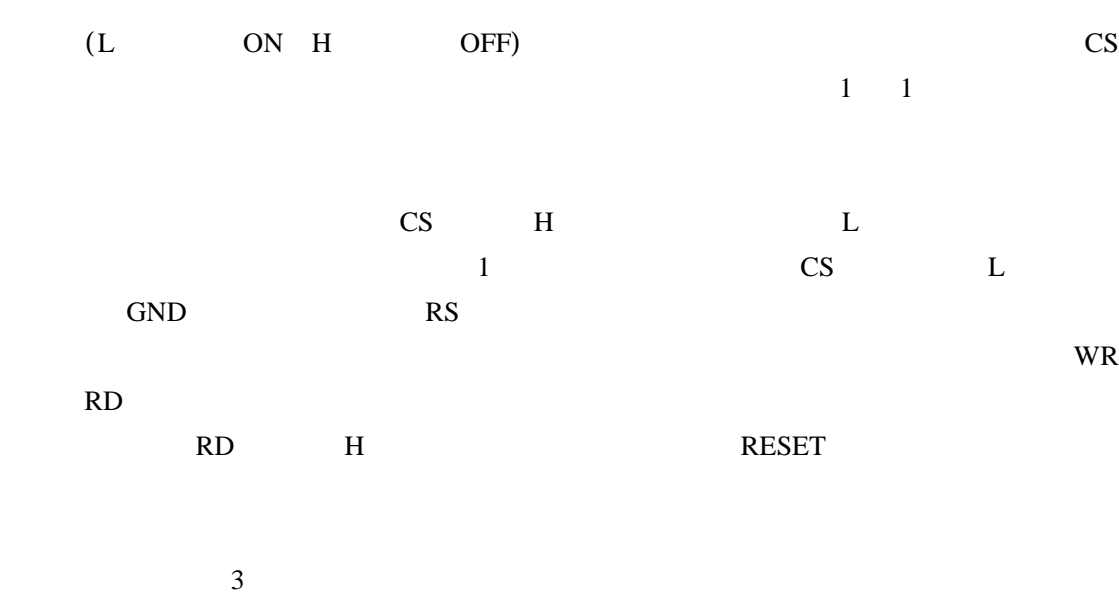

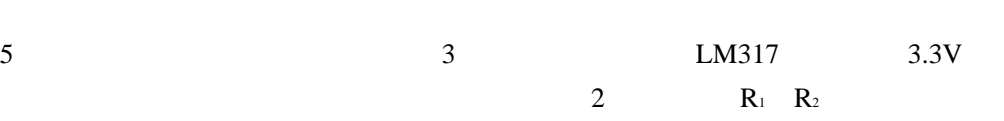

$$
V_{\text{out}} = 1.25 \text{ V} \times \left(1 + \frac{\text{R}_2}{\text{R}_1}\right)
$$
 (2)

が,6V

 $3.28V$  12V

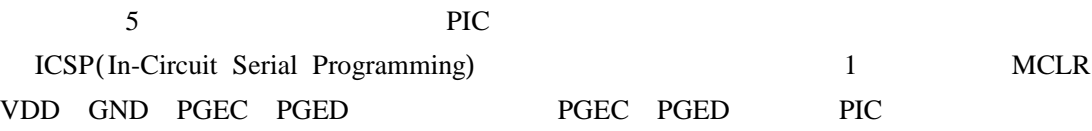

Microchip

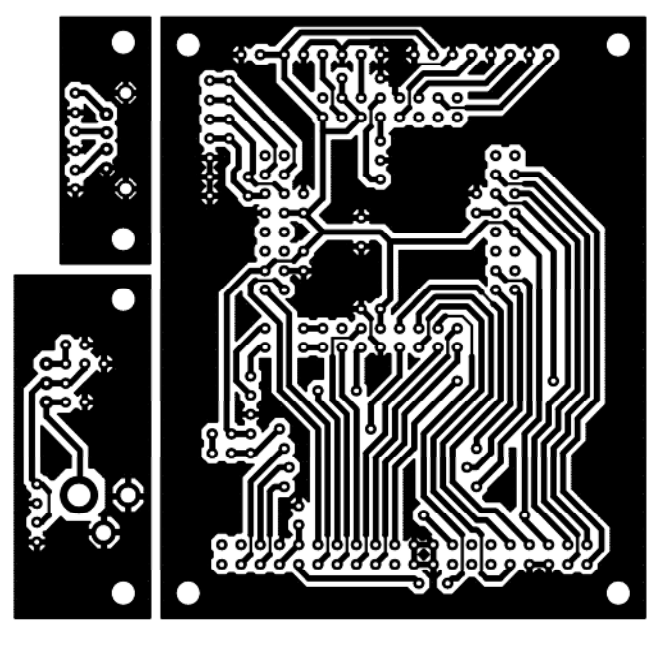

6

 $3<sup>3</sup>$ 

 $6 \text{USB}$ 

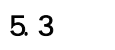

 $\overline{6}$ 

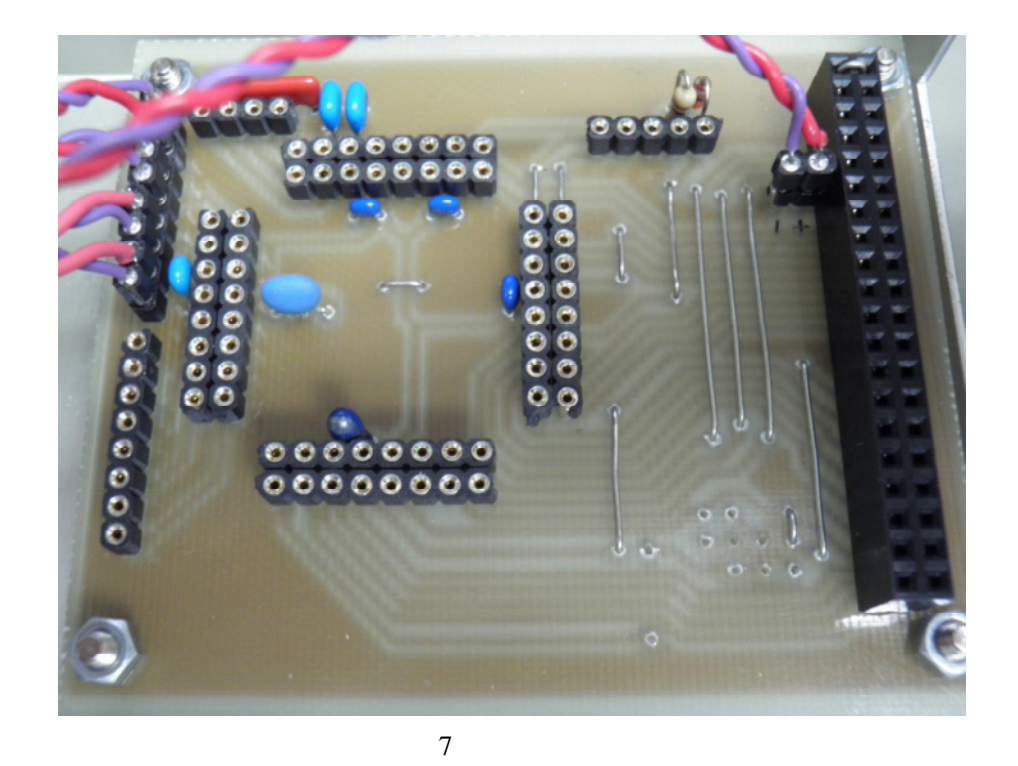

 $\overline{7}$ 

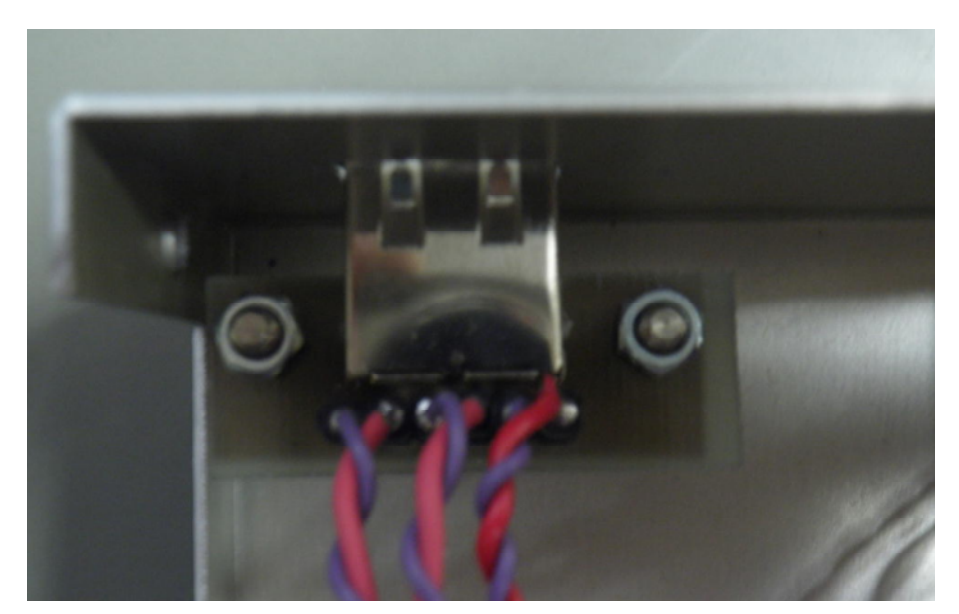

 $8$  USB

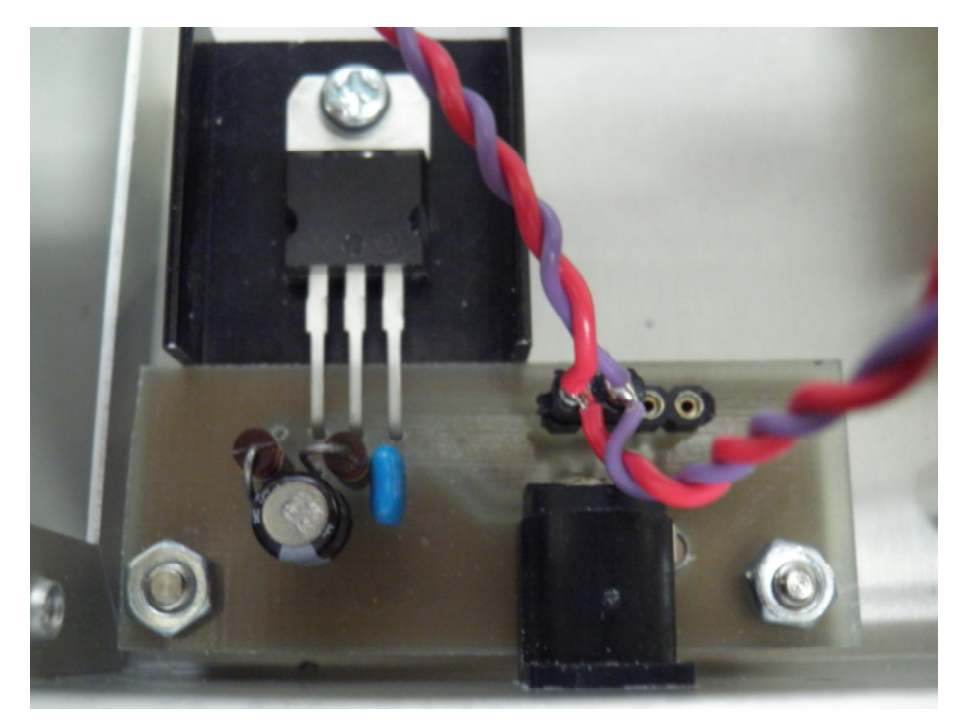

 $\overline{9}$ 

 $3.3V$ 

 $12V$ 

 $\sqrt{6}$ 

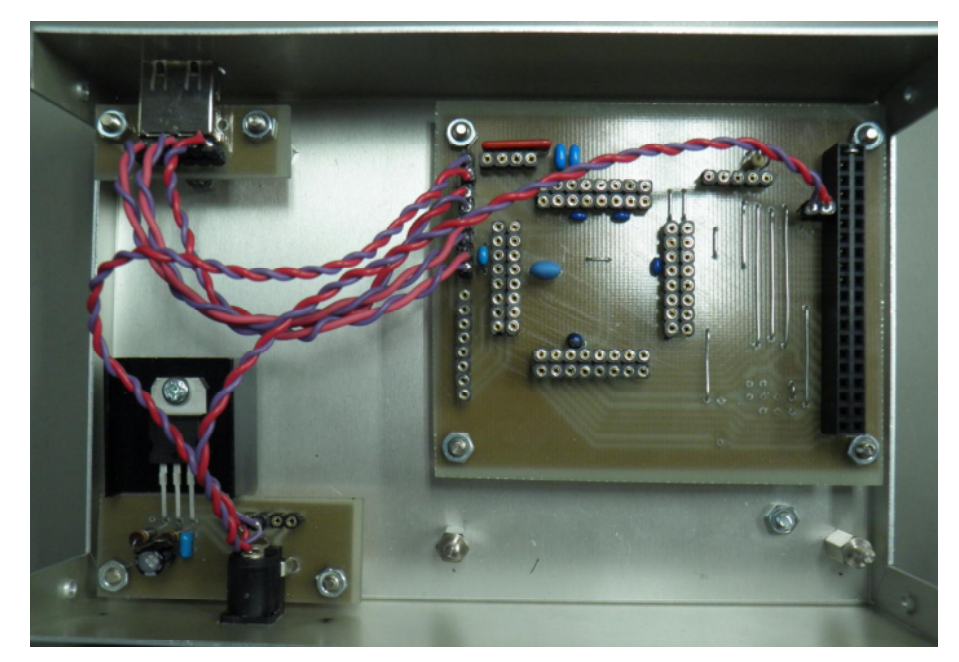

 $\frac{1}{10}$ 

 $\mathbf{1}$ 

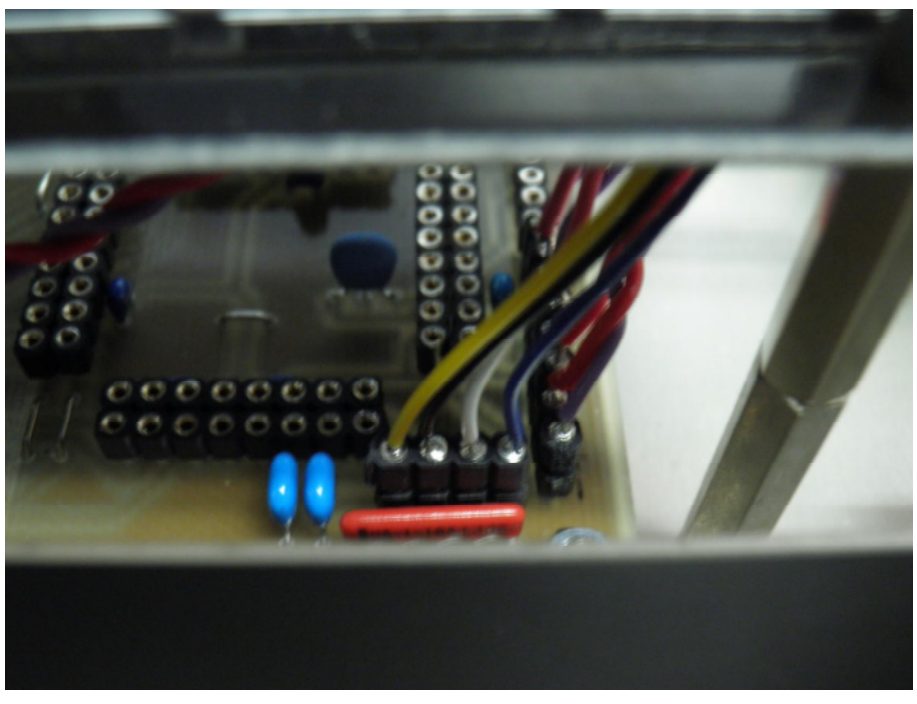

11

 $Y^+$  X+

11 **YHY024006A** 

 $Y- X-$ 

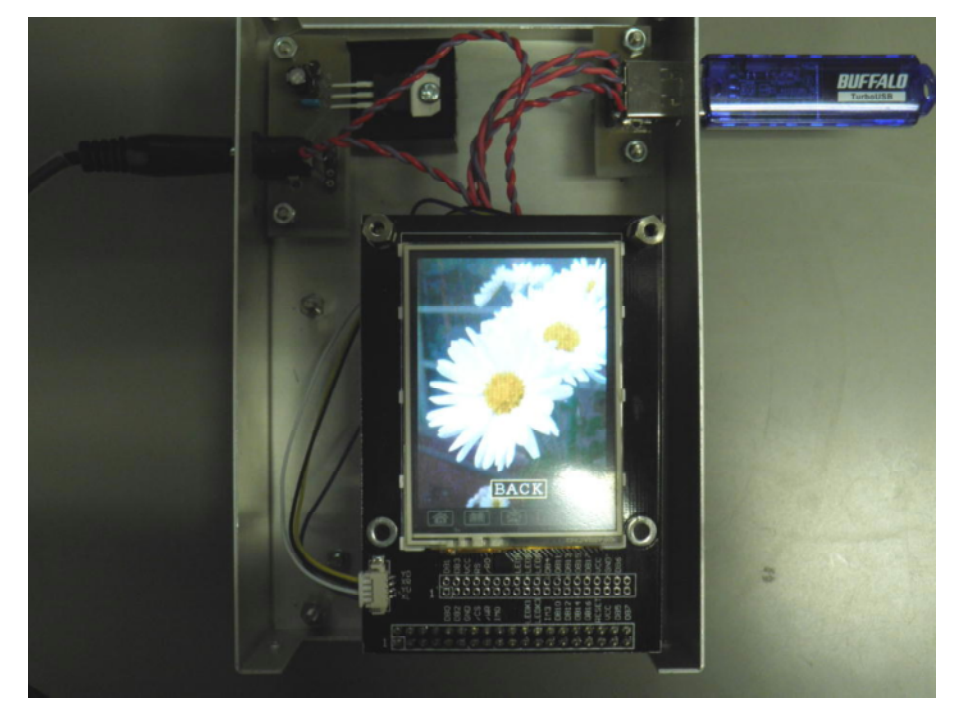

12

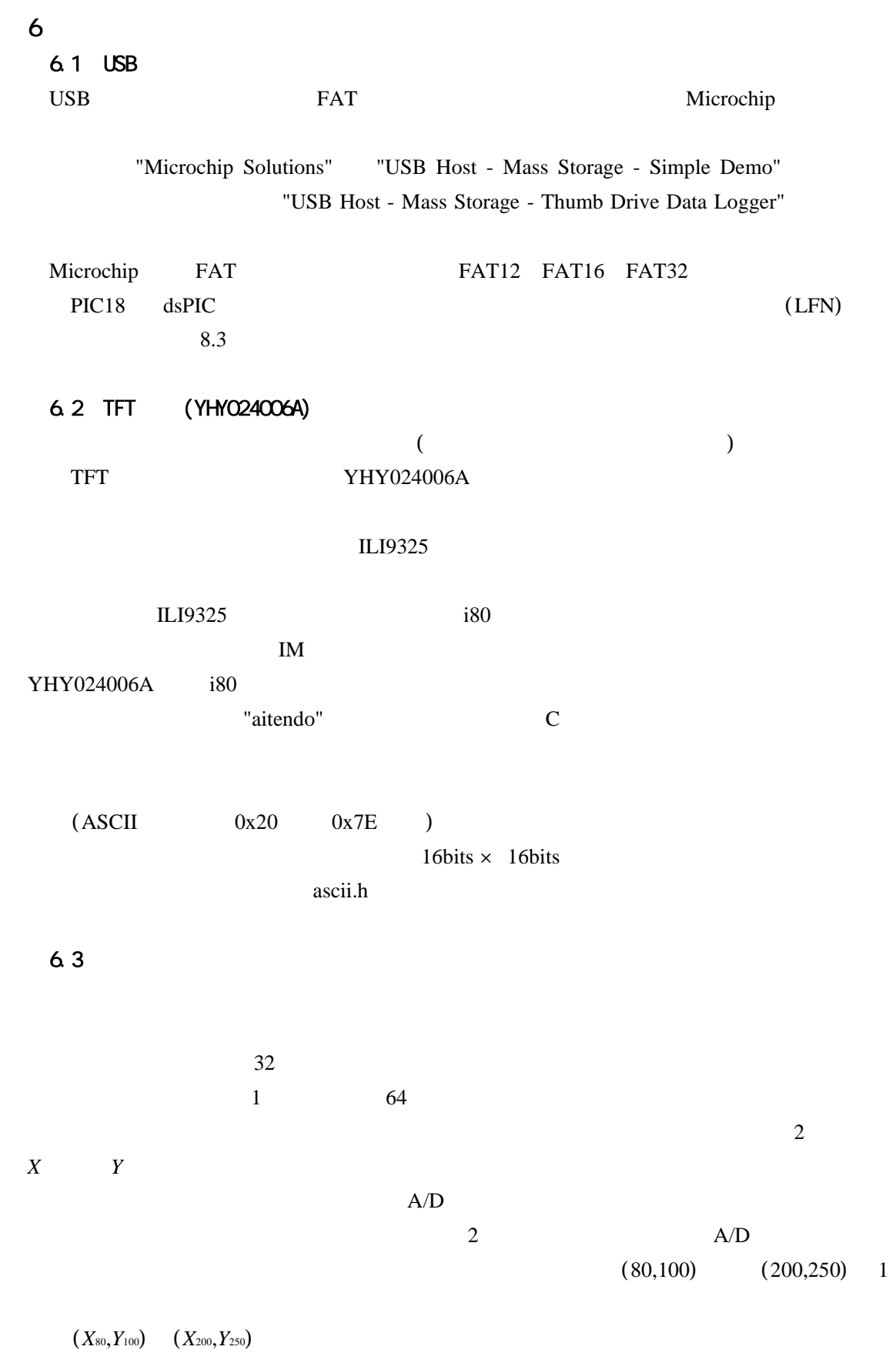

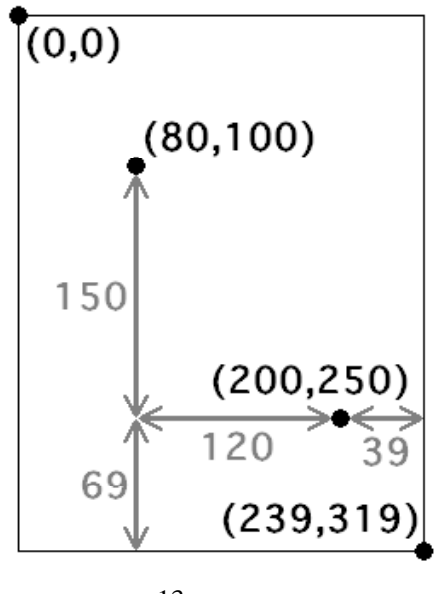

$$
13\quad
$$

13 を見 *X Y* 1 は,

$$
\begin{cases}\n\Delta V_{\text{X}} = \frac{X_{200} - X_{80}}{120 \text{ p} \text{x}} \\
\Delta V_{\text{Y}} = \frac{Y_{250} - Y_{100}}{150 \text{ p} \text{x}}\n\end{cases} \tag{3}
$$

 $($  ) pxl  $(3)$  $X_0$   $X_2$ 39 *Y*  $Y_0$   $Y_{319}$  (4)

$$
\begin{cases}\nX_0 = X_{80} - (80 \text{ p} \text{x}) \times \Delta V_{\text{X}} \\
X_{239} = X_{200} + (39 \text{ p} \text{x}) \times \Delta V_{\text{X}} \\
Y_0 = Y_{100} - (100 \text{ p} \text{x}) \times \Delta V_{\text{Y}} \\
Y_{319} = Y_{250} + (69 \text{ p} \text{x}) \times \Delta V_{\text{Y}}\n\end{cases}
$$
\n(4)

$$
A/D \qquad (x_{AD}, y_{AD}) \qquad (x,y) \qquad (5)
$$

$$
\begin{cases}\nx = (239 \text{ pxl}) \times \frac{y_{AD} - X_0}{X_{239} - X_0} \\
y = (319 \text{ pxl}) \times \frac{y_{AD} - Y_0}{Y_{319} - Y_0}\n\end{cases}
$$
\n(5)

7 使用方法

 $7.1$ 

 $\overline{UBB}$ 

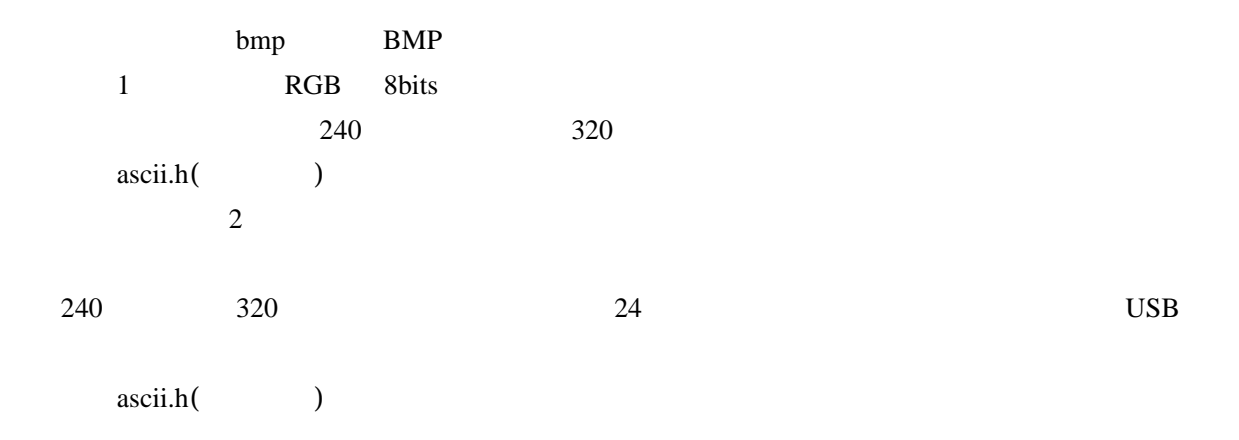

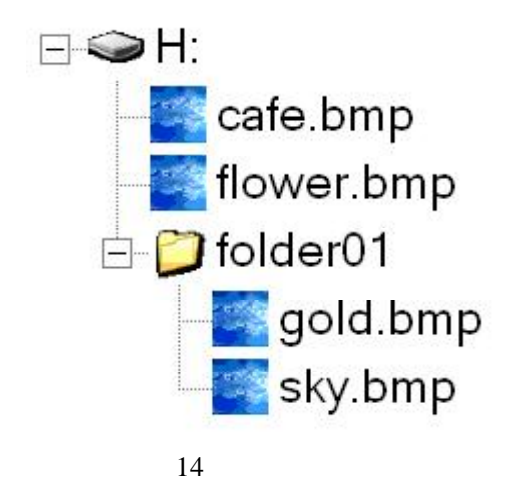

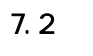

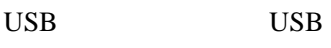

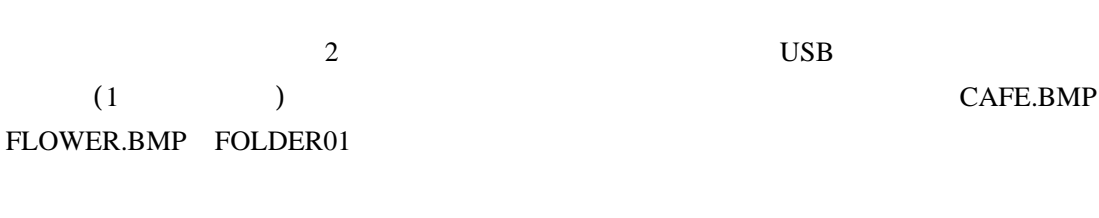

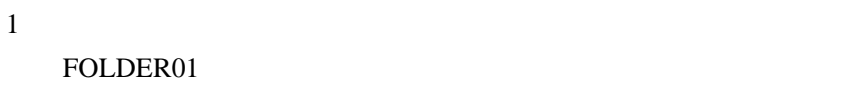

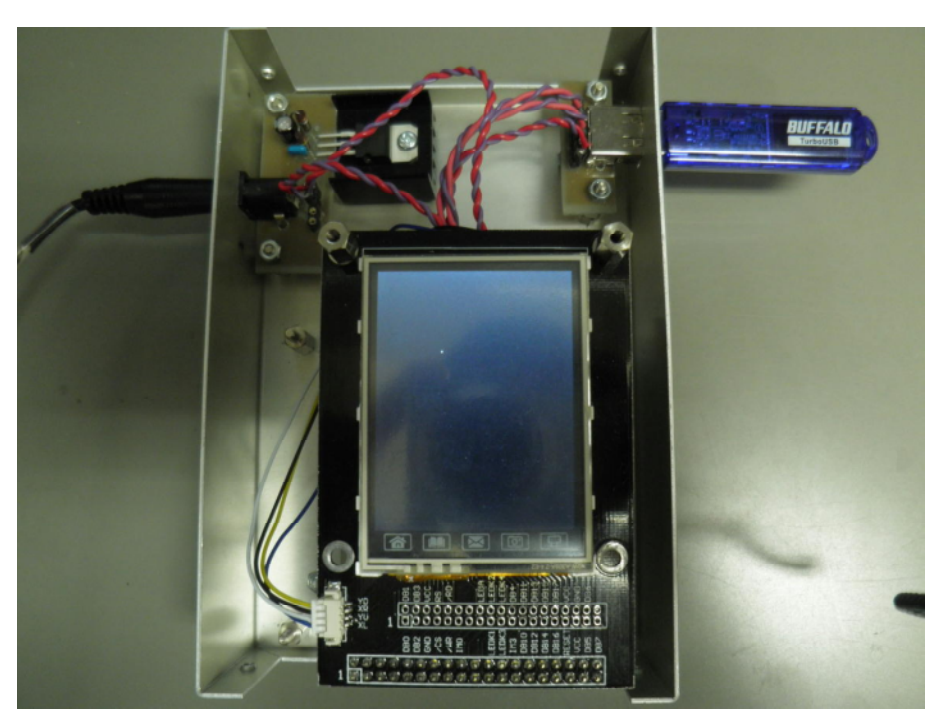

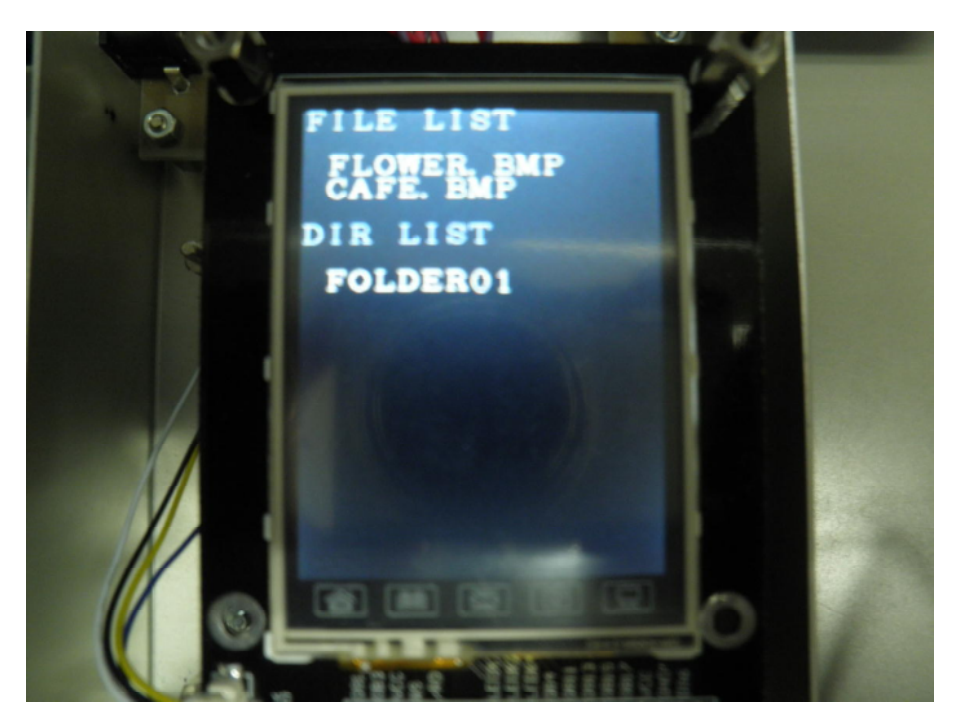

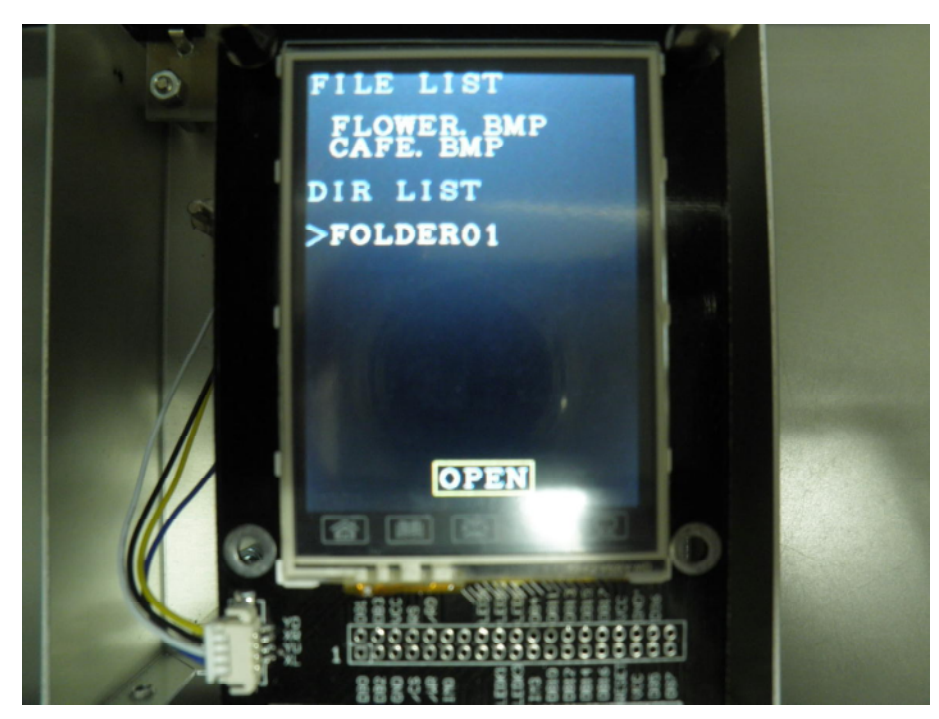

17 FOLDER01

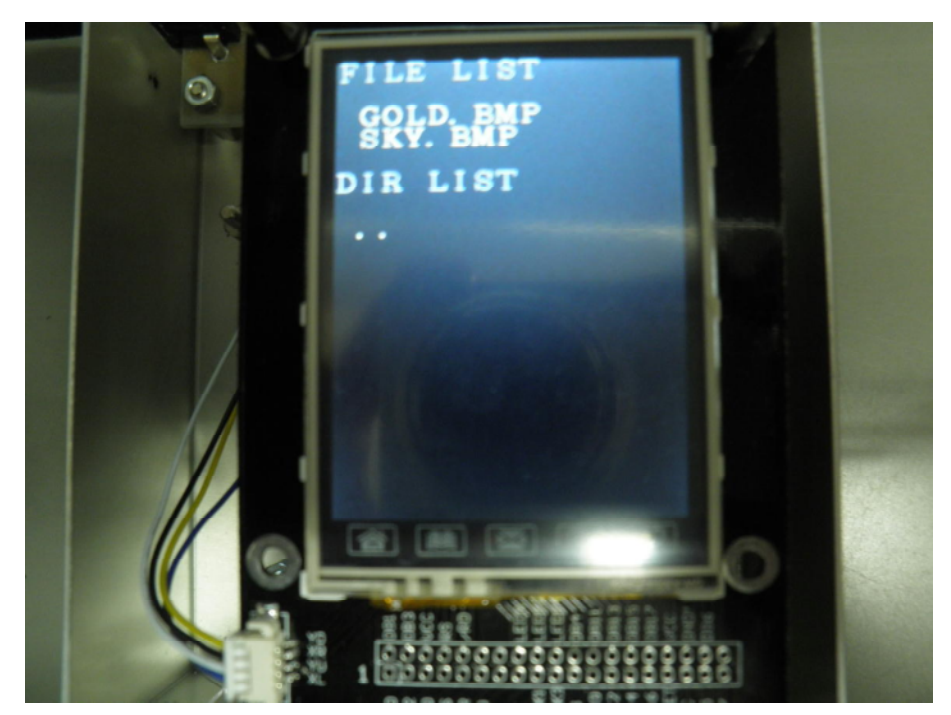

18 FOLDER01

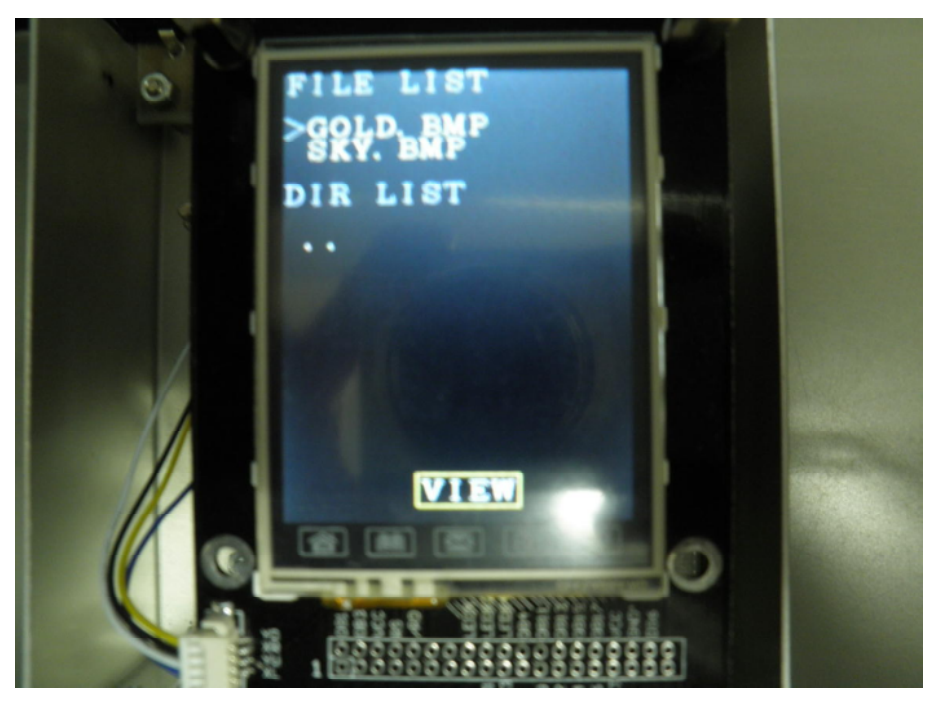

19 GOLD.BMP

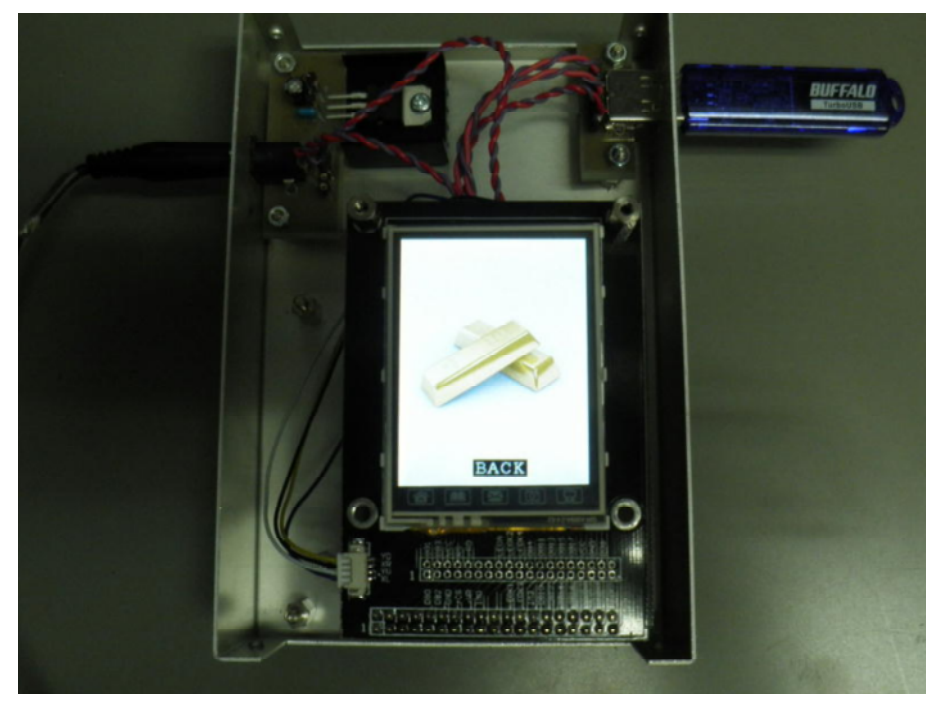

20 GOLD.BMP

# 8 考察

8.1

- ) USB Microchip LFN( ),  $2 \text{USB}$  $240 \times 320$ 1 76800 **76800**  $0x00$   $0.2$ の書き換 の際は USB  $\overline{2}$  $)$ ⅳ)  $(3)$   $(4)$   $(5)$ 100% 8.2  $\sqrt{LFN}$  2 Microchip FAT , and change of the Change of the Change of the Change of the Change of the Change of the Change of the Change of the Change of the Change of the Change of the Change of the Change of the Change of the Change of the Change " FAT Fat-Fs" LFN Unicode  $($ 
	- USB

 $USB$ 

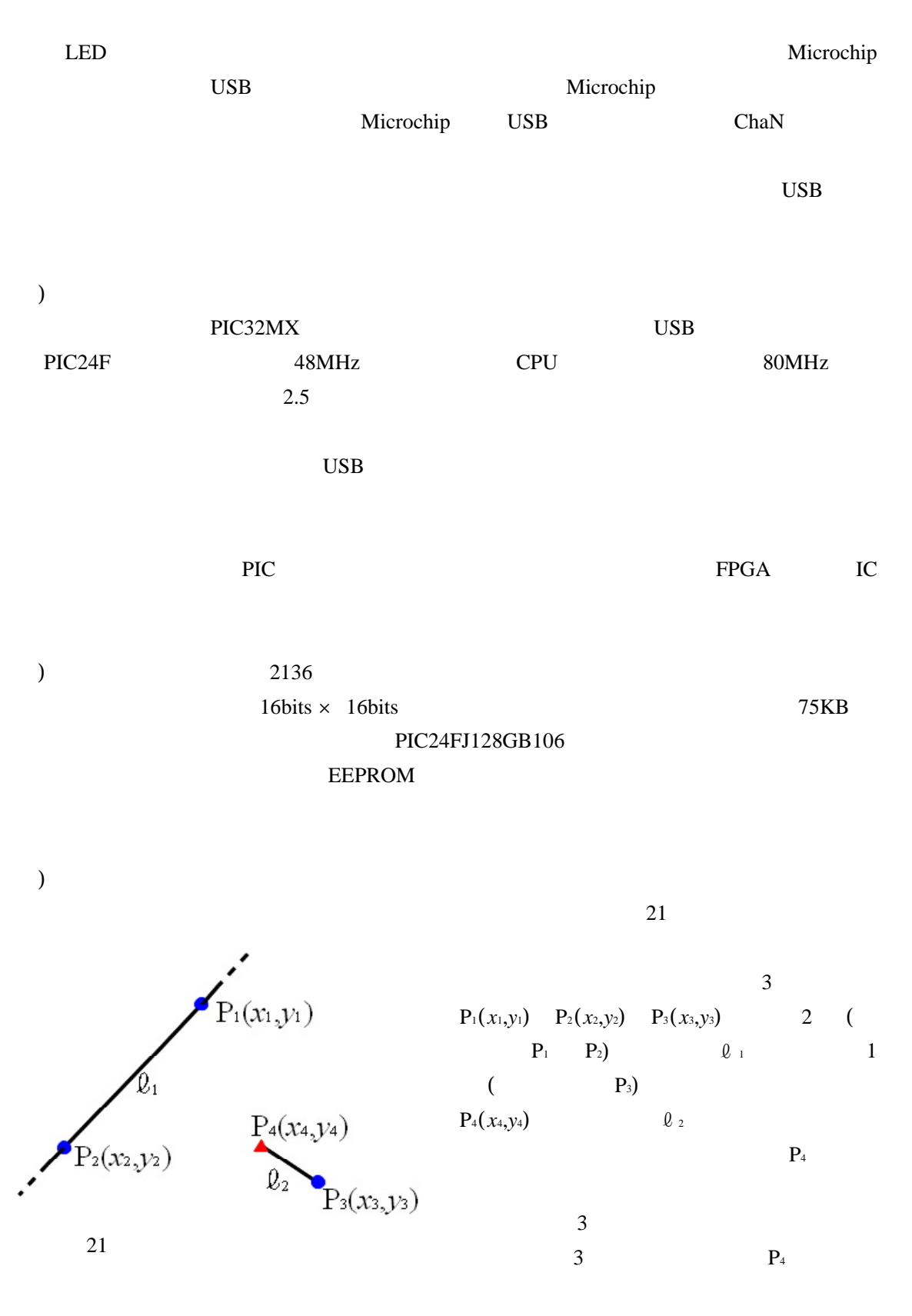

 $\ell$  1

$$
y - \frac{y_1 - y_2}{x_1 - x_2} x - y_1 + \frac{y_1 - y_2}{x_1 - x_2} x_1 = 0
$$
 (6)

$$
(x',y')\qquad \qquad (6)
$$

$$
y' - \frac{y_1 - y_2}{x_1 - x_2} x' - y_1 + \frac{y_1 - y_2}{x_1 - x_2} x_1 > 0
$$
\n(7)

$$
y' - \frac{y_1 - y_2}{x_1 - x_2} x' - y_1 + \frac{y_1 - y_2}{x_1 - x_2} x_1 < 0
$$
\n(8)

$$
\begin{array}{ccc}\n0 & 1 & 0 \\
0 & 2 & 2\n\end{array}
$$

$$
(x1 - x2)(y - y1) - (y1 - y2)(x - x1) = 0
$$
\n(9)

$$
\begin{cases}\n(x_1 - x_2)(y_3 - y_1) - (y_1 - y_2)(x_3 - x_1) = \alpha \\
(x_1 - x_2)(y_4 - y_1) - (y_1 - y_2)(x_4 - x_1) = \beta\n\end{cases}
$$
\n(10)

$$
\alpha \beta < 0 \tag{11}
$$

3 る点の を行 る. 0 に等 は,4 3 点が に並 後の を考 0

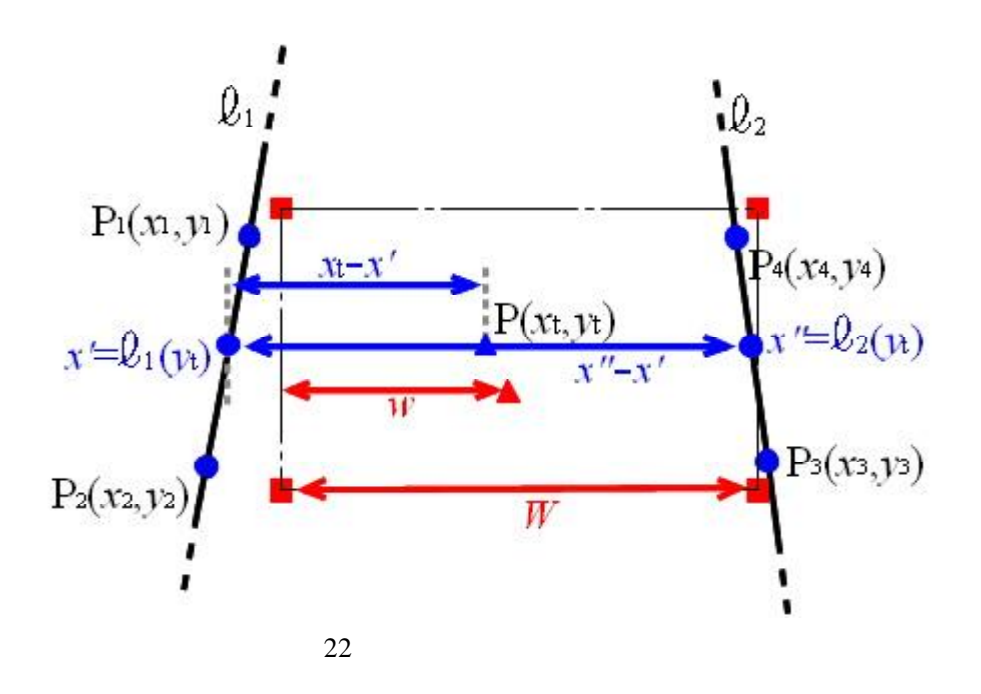

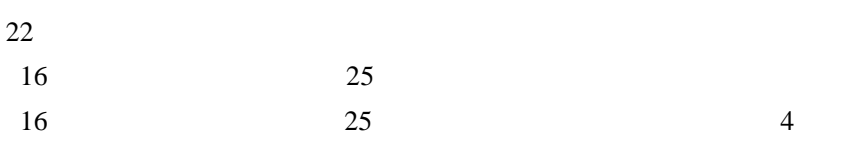

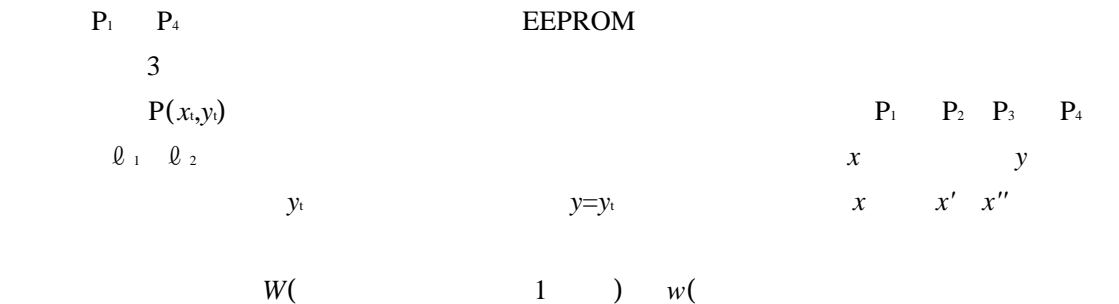

$$
y = \frac{x_{t} - x'}{x'' - x'} W
$$
 (12)

と見 が左 *w*

USB PIC

HID USB

10

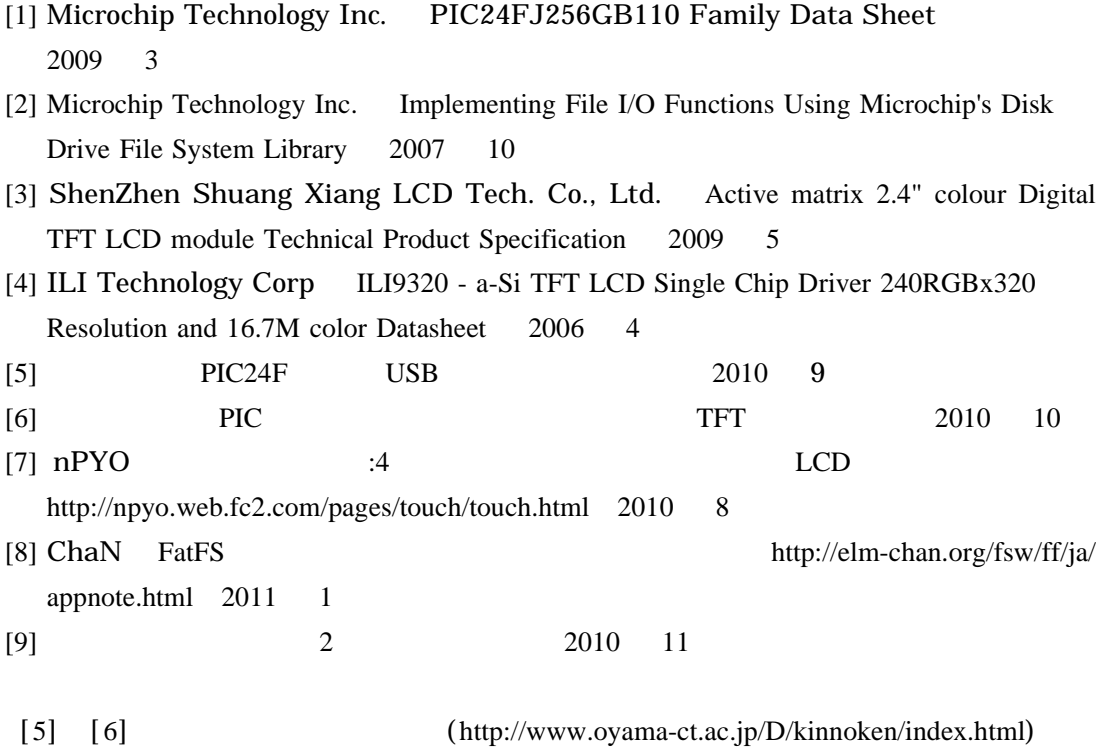

- main.c

TFT\_LCD + USB\_Memory + Touch\_Panel Project: FileName: main.c Processor: PIC24FJ128GB106 Clock: 32 MHz Cycle:  $62.5$  ns Complier: Microchip C30 Author: Joe Honzawa, Oyama National Collage of Technology 

#include "usb.h"

#include "usb\_host\_msd.h"

#include "usb\_host\_msd\_scsi.h"

#include "FSIO.h"

#include "timer.h"

#include "ascii.h"

\_CONFIG1(WDTPS\_PS1 & FWPSA\_PR32 & WINDIS\_OFF & FWDTEN\_OFF & ICS\_PGx1 & GWRP\_OFF & GCP\_OFF & JTAGEN\_OFF)

\_CONFIG2(POSCMOD\_HS & IOL1WAY\_OFF & OSCIOFNC\_ON & FCKSM\_CSDCMD & FNOSC\_PRIPLL & PLL\_96MHZ\_ON & PLLDIV\_DIV5 & IESO\_ON) CONFIG3(WPFP\_WPFP0 & WPDIS\_WPDIS & WPCFG\_WPCFGDIS & WPEND\_WPENDMEM)

#define **RED LATB** #define GREEN LATE #define **LATD BLUE** #define **HIGH LATB** #define MIDDLE LATE #define LOW **LATD** 

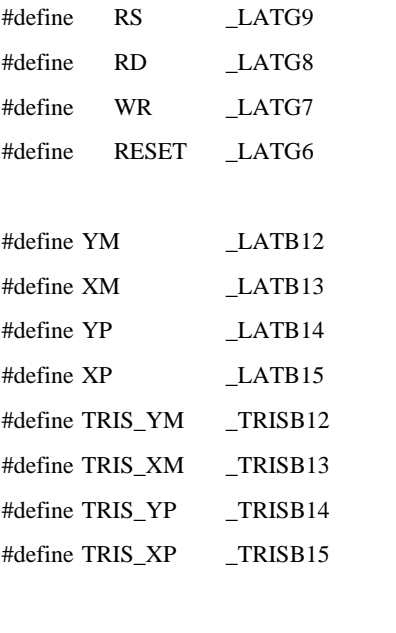

typedef struct PointTag{

DWORD x;

DWORD y;

## } POINT;

//\*\*\*\*\*\*\*\*\*\*\*\*\*\*\*\*\*\*\*\*\*\*\*\*\*\*\*\*\*\*\*\*\*\*\*\*\*\*\*\*\*\*\*\*\*\*\*\*\*\*\*\*\*\*\*\*\*\*\*\*\*\*\*\*\*\*\*

//\*\* Global Variables \*\*\*\*\*\*\*\*\*\*\*\*\*\*\*\*\*\*\*\*\*\*\*\*\*\*\*\*\*\*\*\*\*\*\*\*\*\*\*\*\*\*\*\*\*\*\* FSFILE \*bmp; SearchRec rec; BYTE buf[725]; volatile BOOL deviceAttached; DWORD Xmax,Ymax,Xmin,Ymin;

struct bmpFiletag{  $\frac{1}{2}$  bmp WORD \*Type; // DWORD \*Size; WORD \*Reserved1; WORD \*Reserved2; DWORD \*OffBits; }bf; struct bmpCoretag{ DWORD \*Size; SHORT \*Width; SHORT \*Height;

WORD \*Planes;

```
WORD *BitCount;
```
}bc;

struct bmpInfotag{

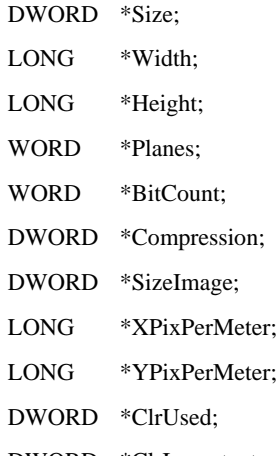

DWORD \*ClrImportant;

## }bi;

//\*\*\*\*\*\*\*\*\*\*\*\*\*\*\*\*\*\*\*\*\*\*\*\*\*\*\*\*\*\*\*\*\*\*\*\*\*\*\*\*\*\*\*\*\*\*\*\*\*\*\*\*\*\*\*\*\*\*\*\*\*\*\*\*\*\*\*

//\*\* Prototypes \*\*\*\*\*\*\*\*\*\*\*\*\*\*\*\*\*\*\*\*\*\*\*\*\*\*\*\*\*\*\*\*\*\*\*\*\*\*\*\*\*\*\*\*\*\*\*\*\*\*\*\*\*

void LCD\_Initialize(void);

void LCD\_Draw\_BMP(void);

void LCD\_Button(char \*str);

void LCD\_String(char \*str, WORD num, WORD n, WORD m, BYTE r, BYTE g, BYTE b);

void LCD\_Char(WORD ch, WORD n, WORD m, BYTE r, BYTE g, BYTE b);

void LCD\_BMP\_Mode(void);

void LCD\_Letter\_Mode(void);

void LCD\_H\_Addr(DWORD x);

```
void LCD_V_Addr(DWORD y);
```
void LCD\_Cmd\_Index(DWORD data);

void LCD\_Cmd\_Data(DWORD data);

void LCD\_Output(DWORD data);

void LCD\_GRAM(BYTE red, BYTE green, BYTE blue);

void LCD\_GRAM\_CLK(void);

void TP\_Calibration(void);

POINT TP\_Wait\_Touch(void);

DWORD TP\_Get\_X(void);

DWORD TP\_Get\_Y(void);

CHAR Intersect(POINT p1, POINT p2, POINT p3, POINT p4);

WORD Contain(POINT t1, POINT t2, POINT t3, POINT p);

void PIC\_Initialize(void); void AD\_Initialize(void); DWORD AD\_Convert(WORD n); //\*\*\*\*\*\*\*\*\*\*\*\*\*\*\*\*\*\*\*\*\*\*\*\*\*\*\*\*\*\*\*\*\*\*\*\*\*\*\*\*\*\*\*\*\*\*\*\*\*\*\*\*\*\*\*\*\*\*\*\*\*\*\*\*\*\*\*

//\*\* LCD Functions \*\*\*\*\*\*\*\*\*\*\*\*\*\*\*\*\*\*\*\*\*\*\*\*\*\*\*\*\*\*\*\*\*\*\*\*\*\*\*\*\*\*\*\*\*\*\*\*\*\*

void LCD\_Initialize(void){ DWORD i,j;

> RESET=1; DelayMs(100); RESET=0; DelayMs(50); RESET=1; DelayMs(100);  $RD = 1$ :

LCD\_Cmd\_Index(0x00E3); LCD\_Cmd\_Data(0x3008); // Set internal timing

LCD\_Cmd\_Index(0x00E7); LCD\_Cmd\_Data(0x0012); // Set internal timing

LCD\_Cmd\_Index(0x00EF); LCD\_Cmd\_Data(0x1231); // Set internal timing

LCD\_Cmd\_Index(0x0001); LCD\_Cmd\_Data(0x0100); // set SS and SM bit

LCD\_Cmd\_Index(0x0002); LCD\_Cmd\_Data(0x0700); // set 1 line inversion

LCD\_Cmd\_Index(0x0003); LCD\_Cmd\_Data(0x1010); // set GRAM write direction and BGR=1.

LCD Cmd Index(0x0004); LCD Cmd Data(0x0000); // Resize register

LCD Cmd Index(0x0008); LCD Cmd Data(0x0202); // set the back porch and front porch

LCD Cmd Index(0x0009); LCD Cmd Data(0x0000); // set non-display area refresh cycle ISC[3:0]

LCD\_Cmd\_Index(0x000A); LCD\_Cmd\_Data(0x0000); // FMARK function

LCD Cmd Index(0x000C); LCD Cmd Data(0x0000); // RGB interface setting

LCD\_Cmd\_Index(0x000D); LCD\_Cmd\_Data(0x0000); // Frame marker Position

LCD\_Cmd\_Index(0x000F); LCD\_Cmd\_Data(0x0000); // RGB interface polarity

//--------------Power On sequence --------------//

LCD\_Cmd\_Index(0x0010); LCD\_Cmd\_Data(0x0000);

LCD\_Cmd\_Index(0x0011); LCD\_Cmd\_Data(0x0007);

LCD\_Cmd\_Index(0x0012); LCD\_Cmd\_Data(0x0000); // VREG1OUT voltage

LCD\_Cmd\_Index(0x0013); LCD\_Cmd\_Data(0x0000); // VDV[4:0] for VCOM amplitude

DelayMs(200); // Dis-charge capacitor power voltage

LCD\_Cmd\_Index(0x0010); LCD\_Cmd\_Data(0x1490);

LCD\_Cmd\_Index(0x0011); LCD\_Cmd\_Data(0x0227);

DelayMs(50); // DelayMs 50ms

LCD\_Cmd\_Index(0x0012); LCD\_Cmd\_Data(0x001c); // External reference voltage= Vci;

DelayMs(50); // DelayMs 50ms

LCD\_Cmd\_Index(0x0013); LCD\_Cmd\_Data(0x0A00);

LCD\_Cmd\_Index(0x0029); LCD\_Cmd\_Data(0x000F);

LCD\_Cmd\_Index(0x002B); LCD\_Cmd\_Data(0x000D); // Frame Rate =  $91\text{Hz}$ 

DelayMs(50); // DelayMs 50ms

LCD\_Cmd\_Index(0x0020); LCD\_Cmd\_Data(0x0000); // GRAM horizontal Address

LCD\_Cmd\_Index(0x0021); LCD\_Cmd\_Data(0x0000); // GRAM Vertical Address

// ----------- Adjust the Gamma Curve ----------//

LCD\_Cmd\_Index(0x0030); LCD\_Cmd\_Data(0x0000);

LCD\_Cmd\_Index(0x0031); LCD\_Cmd\_Data(0x0203);

LCD Cmd Index(0x0032); LCD Cmd Data(0x0001);

LCD Cmd Index(0x0035); LCD Cmd Data(0x0205);

LCD Cmd Index(0x0036); LCD Cmd Data(0x030C);

LCD\_Cmd\_Index( $0x0037$ ); LCD\_Cmd\_Data( $0x0607$ );

LCD\_Cmd\_Index(0x0038); LCD\_Cmd\_Data(0x0405);

LCD\_Cmd\_Index(0x0039); LCD\_Cmd\_Data(0x0707);

LCD Cmd Index(0x003C); LCD Cmd Data(0x0502);

LCD\_Cmd\_Index(0x003D); LCD\_Cmd\_Data(0x1008);

//------------------ Set GRAM area ---------------//

LCD\_Cmd\_Index(0x0050); LCD\_Cmd\_Data(0x0000); // Horizontal GRAM Start Address

LCD\_Cmd\_Index(0x0051); LCD\_Cmd\_Data(0x00EF); // Horizontal GRAM End Address

LCD\_Cmd\_Index(0x0052); LCD\_Cmd\_Data(0x0000); // Vertical GRAM Start Address

LCD Cmd Index(0x0053); LCD Cmd Data(0x013F); // Vertical GRAM Start Address

LCD Cmd Index(0x0060); LCD Cmd Data(0xA700); // Gate Scan Line

LCD Cmd Index(0x0061); LCD Cmd Data(0x0001); // NDL,VLE); LCD Cmd Data(REV

LCD Cmd Index(0x006A); LCD Cmd Data(0x0000); // set scrolling line

//-------------- Partial Display Control ---------//

LCD Cmd Index(0x0080); LCD Cmd Data(0x0000);

LCD\_Cmd\_Index(0x0081); LCD\_Cmd\_Data(0x0000);

LCD\_Cmd\_Index(0x0082); LCD\_Cmd\_Data(0x0000);

LCD\_Cmd\_Index(0x0083); LCD\_Cmd\_Data(0x0000);

LCD\_Cmd\_Index(0x0084); LCD\_Cmd\_Data(0x0000);

LCD\_Cmd\_Index(0x0085); LCD\_Cmd\_Data(0x0000);

//-------------- Panel Control -------------------//

LCD\_Cmd\_Index(0x0090); LCD\_Cmd\_Data(0x0010);

LCD\_Cmd\_Index(0x0092); LCD\_Cmd\_Data(0x0600);//0x0000

LCD\_Cmd\_Index(0x0093); LCD\_Cmd\_Data(0x0003);

LCD Cmd Index(0x0095); LCD Cmd Data(0x0110);

LCD Cmd Index(0x0097); LCD Cmd Data(0x0000);

LCD\_Cmd\_Index(0x0098); LCD\_Cmd\_Data(0x0000);

```
LCD_Cmd_Index(0x0007); LCD_Cmd_Data(0x0133); // 262K color and display ON
    LCD_Cmd_Index(0x0022);
    for(i=0 ; i<320 ; i++){
          for(j=0 ; j<240 ; j++){
               LCD_GRAM(0x00, 0x00, 0x00);
          }
    }
}
void LCD_Draw_BMP(void){
    DWORD *offset,val;
    DWORD i,j;
    FSfread(buf, 1, 20, bmp);
    offset = &buf[10];
    FSfseek(bmp, *offset, SEEK_SET);
    LCD_H_Addr(0);
    LCD_V_Addr(319);
    LCD_BMP_Mode();
    for(i=0 ; i<320 ; i++){
          val = FSfread(buf, 1, 720, bmp);
          for(j=0 ; j<val ; j+=3){
               LCD_GRAM(buf[j+2], buf[j+1], buf[j]);
          }
     }
    FSfclose(bmp);
    LCD_Letter_Mode();
}
void LCD_Button(char *str){
    DWORD i,j;
    for(i=0; i<21; i++){
          LCD_H_Addr(94);
          LCD_V_Addr(284+i);for(j=0; j<70; j++){
               LCD_GRAM(0,0,0);
```

```
}
    }
    LCD_String(str,4,6,18,255,255,255);
    LCD_H_Addr(93);
    LCD_V_Addr(283);
    for(i=0 ; i<70 ; i++){
         LCD_GRAM(255,255,100);
    }
    LCD_H_Addr(93);
    LCD_V_Addr(305);
    for(i=0 ; i<70 ; i++){
         LCD_GRAM(255,255,100);
    }
    for(i=0 ; i<23 ; i++){
         LCD_V_Addr(283+i);
         LCD_H_Addr(93);
         LCD_GRAM(255,255,100);
         LCD_H_Addr(163);
         LCD_GRAM(255,255,100);
    }
void LCD_String(char *str, WORD num, WORD n, WORD m, BYTE r, BYTE g, BYTE b){
```

```
WORD i=0;
```

```
while(*str && i<num){
          LCD_Char(*str++, n++, m, r, g, b);
          if(n >= 15){
               n = 0;m++;
               if(m >= 20){
                    m = 0;}
          }
          i++;
    }
}
```
void LCD\_Char(WORD ch, WORD n, WORD m, BYTE r, BYTE g, BYTE b){

```
DWORD i,j,x_start,y_start,mask;
    x_ _{\text{start}} = 16*n;y_start = 16*m;
    ch = ch-0x20;LCD_H_Addr(x_start);
    LCD_V_Addr(y_start);
    for(i=0 ; i<16 ; i++){
         mask = 0x8000:
          for(j=0 ; j<16 ; j++){
              if(Font[ch][i]&mask){
                   LCD_GRAM(r, g, b);
               }else{
                   LCD_GRAM(0,0,0);
               }
              mask \gg= 1;}
         LCD_H_Addr(x_start);
         LCD_V_Addr(y_start+i);
    }
}
void LCD_BMP_Mode(void){
    LCD_Cmd_Index(0x0003);
    LCD_Cmd_Data(0x1010); // AM=0, I/D=01
    LCD_Cmd_Index(0x0022);
}
void LCD_Letter_Mode(void){
    LCD_Cmd_Index(0x0003);
    LCD_Cmd_Data(0x1030); // AM=0, I/D=11
    LCD_Cmd_Index(0x0022);
}
void LCD_H_Addr(DWORD x){
    LCD_Cmd_Index(0x0020);
```

```
LCD_Cmd_Data(x);
    LCD_Cmd_Index(0x0022);
}
void LCD_V_Addr(DWORD y){
    LCD_Cmd_Index(0x0021);
    LCD_Cmd_Data(y);
    LCD_Cmd_Index(0x0022);
}
void LCD_Cmd_Index(DWORD data){
    RS = 0;WR = 1;
    LCD_Output(data);
    WR = 0;
    Nop();
    WR = 1;}
void LCD_Cmd_Data(DWORD data){
    RS = 1;
    WR = 1:
    LCD_Output(data);
    WR = 0;
    Nop();
```
 $WR = 1$ ;

void LCD\_Output(DWORD data){

DWORD data\_H, data\_M, data\_L;

data $_H =$ data $>>8$ ; data\_ $M = data \rightarrow 3$ ;  $data_L = data < 3;$ 

```
HIGH = (HIGH&0xFF00) | (data_H&0x00FF);MIDDLE = data_M;LOW = (LOW&0xFF00) | (data_L&0x00FF);
```

```
void LCD_GRAM(BYTE red, BYTE green, BYTE blue){
    RS = 1;
    WR = 1;
    RED = (RED&0xFF00) | red;GREEN = green;BLUE = (BLUE&0xFF00) | blue;WR = 0;Nop();
    WR = 1:
}
void LCD_GRAM_CLK(void){
    RS = 1;
    WR = 1:
    Nop();
    WR = 0;Nop();
    WR = 1;}
//*******************************************************************
//** Touch Panel Functions ******************************************
void TP_Calibration(void){
    DWORD x80,y100,x200,y250;
    LCD_H_Addr(80);
    LCD_V_Addr(100);
    LCD_GRAM(255,255,255);
    while(TP\_Get\_X() < 0x0020);
    DelayMs(300);
    x80 = TP\_Get\_X();
    y100 = TP\_Get_Y();while(TP\_Get\_X() > 0x0020);
```
DelayMs(300);

LCD\_H\_Addr(200); LCD\_V\_Addr(250);

```
LCD_GRAM(255,255,255);
    while(TP_Get_X() < 0x0020);
    DelayMs(300);
    x200 = TP\_Get\_X();
    y250 = TP\_Get_Y();Xmin = x80 - (x200-x80)^*2/3;Ymin = y100 - (y250-y100)*2/3;
    Xmax = x200 + (x200-x80)*39/120;
    Ymax = y250 + (y250-y100)*69/150;
}
POINT TP_Wait_Touch(void){
    WORD i;
    POINT p[2];
    while(1){
          while(TP_Get_X()<0x0020);
          for(i=0 ; i<2 ; i++){
              p[i].x = TP\_Get\_X();p[i].y = TP\_Get_Y();}
         if(p[0].x==p[1].x && p[0].y==p[1].y){
              p[0].x = 239*(p[1].x-Xmin)/(Xmax-Xmin);
              p[0].y = 319*(p[1].y-Ymin)/(Ymax-Ymin);
              return p[0];
         }
     }
}
DWORD TP_Get_X(void){
    DWORD i;
    DWORD sum,res;
    TRISB = 0x5000;AD1CON1bits.ADON = 0;AD1PCFGL = 0xAFFF;AD1CON1bits.ADON = 1;
    XP = 0;
    for(i=0,sum=0; i<32; i++){
```

```
XM = 1;res = AD\_Convert(12);res += AD\_Convert(14);XM = 0;res \gg= 1;sum += res;}
    return sum>>5;
}
DWORD TP_Get_Y(void){
    DWORD i;
    DWORD sum,res;
    TRISB = 0xA000;AD1CON1bits.ADON = 0;
    AD1PCFGL = 0x5FFF;AD1CON1bits.ADON = 1;
    YP = 0;
    for(i=0,sum=0; i<32; i++){
         YM = 1;
         res = AD\_Convert(13);res += AD_Convert(15);
         YM = 0;
         res \gg= 1;
         sum += res;}
    return sum>>5;
}
CHAR Intersect(POINT p1, POINT p2, POINT p3, POINT p4){ // p1,p2 p3,p4
    return (p1.x-p2.x)*(p3.y-p1.y) + Y(p1.y-p2.y)*(p1.x-p3.x)*(p1.x-p2.x)*(p4.y-p1.y) + Y(p1.y-p2.y)*(p1.x-p4.x); // >0:
                                                  //<0:
```
 $\frac{1}{2}$  =0: ( 3 )

 $\hspace{0.1cm}$  }

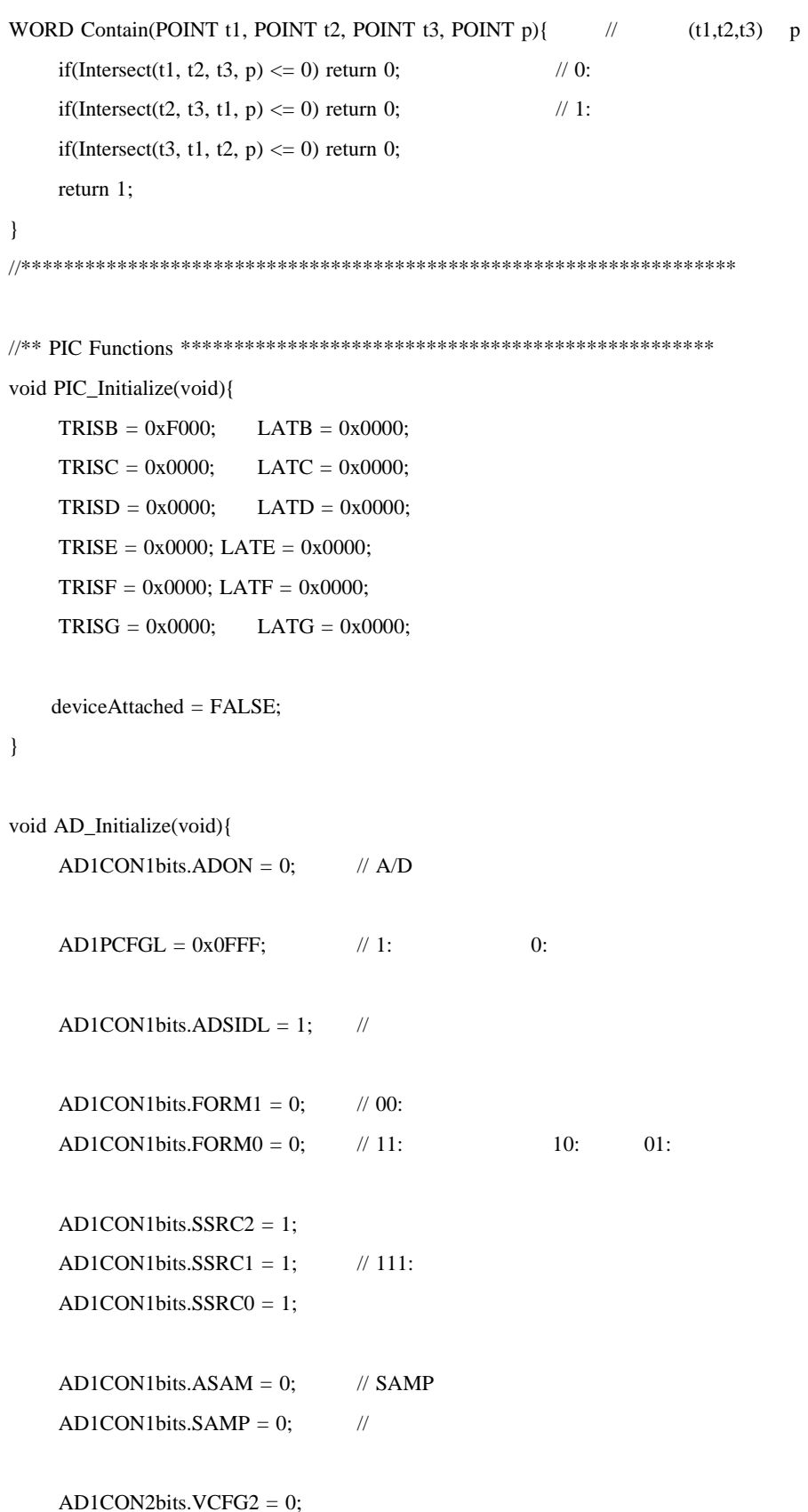

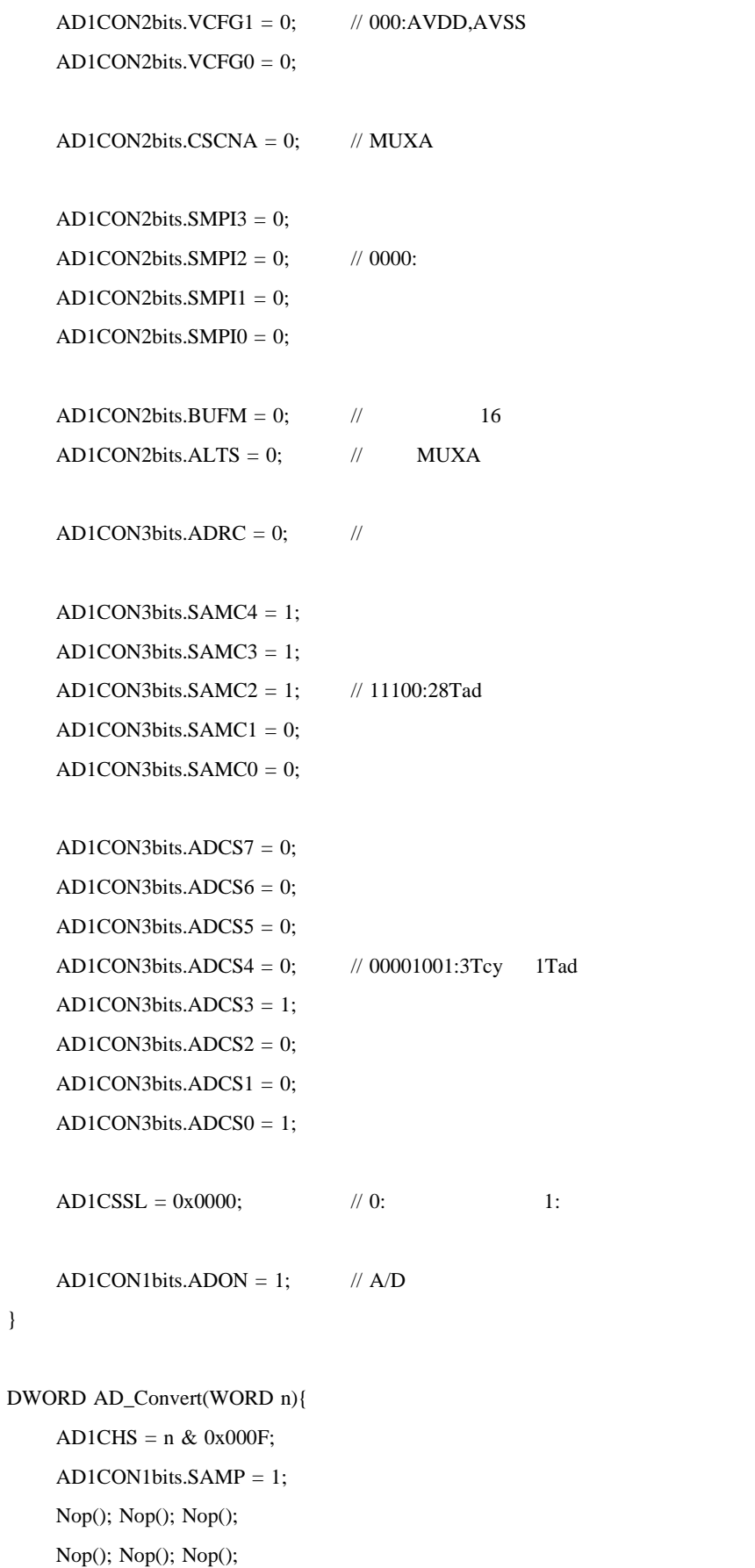

return ADC1BUF0&0x0FFF;

} //\*\*\*\*\*\*\*\*\*\*\*\*\*\*\*\*\*\*\*\*\*\*\*\*\*\*\*\*\*\*\*\*\*\*\*\*\*\*\*\*\*\*\*\*\*\*\*\*\*\*\*\*\*\*\*\*\*\*\*\*\*\*\*\*\*\*\*

//\*\* Main Function \*\*\*\*\*\*\*\*\*\*\*\*\*\*\*\*\*\*\*\*\*\*\*\*\*\*\*\*\*\*\*\*\*\*\*\*\*\*\*\*\*\*\*\*\*\*\*\*\*\*

int main(void){

DWORD nof, nod, selected=25, drew=0, cd\_pos, i, j;

DWORD row, column, dir\_row=0;

char cd $[] =$ ". ":

POINT p;

DelayMs(500);

USBInitialize(0);

PIC\_Initialize();

AD\_Initialize();

LCD\_Initialize();

TP\_Calibration(); LCD\_H\_Addr(0);

 $LCD_V\_Addr(0);$ 

```
RED = (RED&0xFF00);GREEN = 0x00;BLUE = (BLUE&0xFF00);for(i=0 ; i<320 ; i++){
    for(j=0 ; j<240 ; j++){
         LCD_GRAM_CLK();
     }
```

```
}
```
while(1){ USBTasks();

```
if(USBHostMSDSCSIMediaDetect()){
    deviceAttached = TRUE;
```

```
if(FSInit()){
     while(1){
          \text{nof} = 0;
          nod = 0;cd\_pos = 0;if(!FindFirst("*.bmp", ATTR_MASK, &rec)){
                LCD_String("FILE LIST",9,0,0,150,150,255);
                LCD_String(rec.filename,12,1,2,255,255,255);
                not = 1;
                while(!FindNext(&rec) && nof<10){
                     nof++;
                     LCD_String(rec.filename,12,1,nof+1,255,255,255);
                }
           }
          if(!FindFirst("*", ATTR_DIRECTORY, &rec)){
                if(strcmp(rec.filename, cd)){
                     cd\_pos = 1;FindNext(&rec);
                }
                dir_{row} = (nof == 0 ? 0 : nof + 3);LCD_String("DIR LIST",8,0,dir_row,150,150,255);
                LCD_String(rec.filename,12,1,dir_row+2,255,255,255);
                nod = 1;
                while(!FindNext(&rec) && nod<5){
                     if(strcmp(rec.filename, cd) && cd_pos==0){
                           cd\_pos = nod+1;}else{
                           nod++;
                           LCD_String(rec.filename,12,1,dir_row+nod+1,255,255,255);
                      }
                }
           }
          if(nof==0 && nod==0){
                LCD_String("NO FILES.",9,4,10,255,50,50);
           }
          selected = 25;
           while(1){
                p = TP_Wait_Touch();
                row = p.y/16;
```

```
column = p.x/16;if(nof!=0 && row>=2 && row<=nof+1){
    if(selected != 25){
          LCD_Char(' ',0,selected,0,0,0);
     }
    selected = row;
    LCD_Char('>',0,selected,150,150,255);
    LCD_Button("VIEW");
    drew = 0;
}
if(nod!=0 && row>=dir_row+2 && row<=dir_row+nod+1){
    if(selected != 25){
          LCD_Char(' ',0,selected,0,0,0);
     }
    selected = row;LCD_Char('>',0,selected,150,150,255);
    LCD_Button("OPEN");
    drew = 0;
}
if(selected!=25 && row==18 && 6<=column && column<=9){
     if(selected>=2 && selected\leq=(nof+1)){
          FindFirst("*.bmp", ATTR_MASK, &rec);i=1;
          while(i<selected-1){
               FindNext(&rec);
               i++;
          }
          bmp = FSfopen(rec.filename, READ);
          LCD_Draw_BMP();
          LCD_Button("BACK");
          drew = 1;
          while(1){
               p = TP_Wait_Touch();
               row = p.y/16;
               column = p.x/16;
               if(row==18 && 6<=column && column<=9){
                    drew = 1;
                    break;
               }
          }
     }
```

```
- 41 -
```

```
if(dir_row!=0 && selected>=dir_row+2 && selected<=(dir_row+nod+1)){
                                       FindFirst("*", ATTR_DIRECTORY, &rec);i=1;
                                       if(selected >= dir_row+cd_pos+1){
                                            i--;
                                       }
                                       while(i<selected-dir_row-1){
                                            FindNext(&rec);
                                            i++;
                                       }
                                       FSchdir(rec.filename);
                                       drew = 1:
                                   }
                                  if(drew){
                                       LCD_H_Addr(0);
                                       LCD_V_Addr(0);
                                       RED = (RED&0xFF00);GREEN = 0x00;BLUE = (BLUE&0xFF00);for(i=0 ; i<320 ; i++){
                                            for(j=0 ; j<240 ; j++){
                                                 LCD_GRAM_CLK();
                                            }
                                       }
                                       drew = 0;
                                       break;
                                   }
                              }
                         }
                    }
                    while(deviceAttached == TRUE){ // USB
                        USBTasks();
                    }
               }
          }
     }
    return 0;
}
/****************************************************************************
```
#### Function:

```
BOOL USB_ApplicationEventHandler( BYTE address, USB_EVENT event,
            void *data, DWORD size )
```
### Summary:

This is the application event handler. It is called when the stack has an event that needs to be handled by the application layer rather than by the client driver.

#### Description:

This is the application event handler. It is called when the stack has an event that needs to be handled by the application layer rather than by the client driver. If the application is able to handle the event, it returns TRUE. Otherwise, it returns FALSE.

#### Precondition:

None

## Parameters:

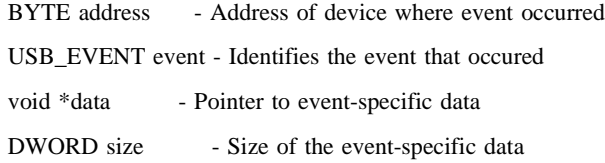

#### Return Values:

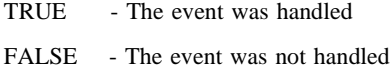

#### Remarks:

The application may also implement an event handling routine if it requires knowledge of events. To do so, it must implement a routine that matches this function signature and define the USB\_HOST\_APP\_EVENT\_HANDLER macro as the name of that function.

\*\*\*\*\*\*\*\*\*\*\*\*\*\*\*\*\*\*\*\*\*\*\*\*\*\*\*\*\*\*\*\*\*\*\*\*\*\*\*\*\*\*\*\*\*\*\*\*\*\*\*\*\*\*\*\*\*\*\*\*\*\*\*\*\*\*\*\*\*\*\*\*\*\*\*/

BOOL USB\_ApplicationEventHandler( BYTE address, USB\_EVENT event, void \*data, DWORD size )

{

```
switch( event )
```
{

case EVENT\_VBUS\_REQUEST\_POWER:

// The data pointer points to a byte that represents the amount of power // requested in mA, divided by two. If the device wants too much power, // we reject it. return TRUE;

### case EVENT\_VBUS\_RELEASE\_POWER:

// Turn off Vbus power.

// The PIC24F with the Explorer 16 cannot turn off Vbus through software.

//This means that the device was removed  $deviceAttached = FALSE$ ; return TRUE; break;

### case EVENT\_HUB\_ATTACH:

return TRUE; break;

#### case EVENT\_UNSUPPORTED\_DEVICE:

return TRUE; break;

#### case EVENT\_CANNOT\_ENUMERATE:

//UART2PrintString( "¥r¥n\*\*\*\*\* USB Error - cannot enumerate device \*\*\*\*\*¥r¥n" ); return TRUE; break;

#### case EVENT\_CLIENT\_INIT\_ERROR:

//UART2PrintString( "¥r¥n\*\*\*\*\* USB Error - client driver initialization error \*\*\*\*\*¥r¥n" ); return TRUE; break;

## case EVENT\_OUT\_OF\_MEMORY:

//UART2PrintString( "¥r¥n\*\*\*\*\* USB Error - out of heap memory \*\*\*\*\*¥r¥n" ); return TRUE; break;

case EVENT\_UNSPECIFIED\_ERROR: // This should never be generated. //UART2PrintString( "¥r¥n\*\*\*\*\* USB Error - unspecified \*\*\*\*\*¥r¥n" ); return TRUE;

break;

default:

break;

}

return FALSE;

}

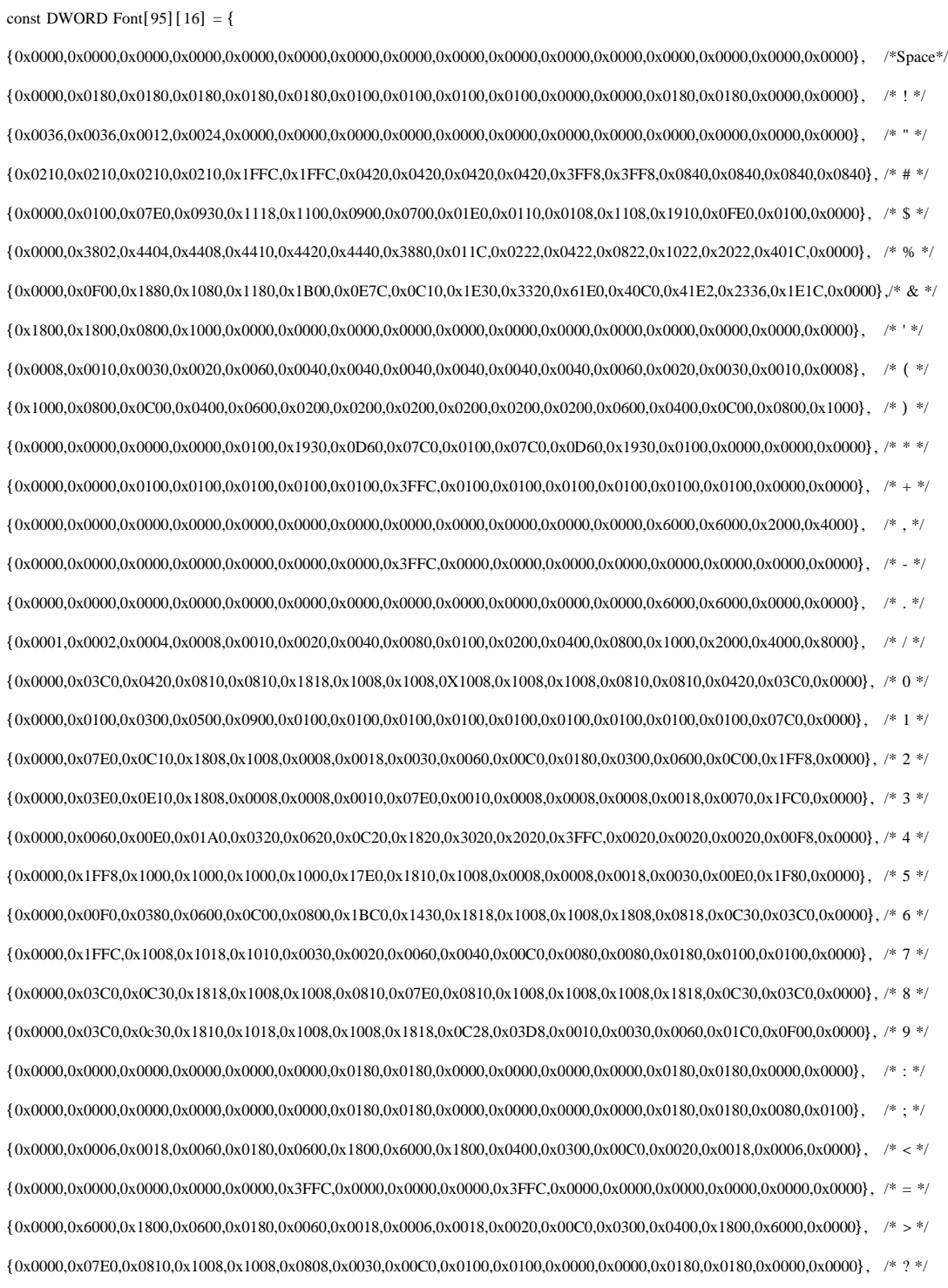

- ascii.h

 $\frac{16x16}{ }$ 

//\*\*\*\*\*\*\*\*\*\*\*\*\*\*\*\*\*\*\*\*\*\*\*\*\*\*\*\*\*\*\*\*\*\*\*\*\*\*\*\*\*\*\*\*\*\*\*\*\*\*\*\*\*\*\*\*\*\*\*\*\*\*\*\*\*\*\*

//\*\*\*\*\*\*\*\*\*\*\*\*\*\*\*\*\*\*\*\*\*\*\*\*\*\*\*\*\*\*\*\*\*\*\*\*\*\*\*\*\*\*\*\*\*\*\*\*\*\*\*\*\*\*\*\*\*\*\*\*\*\*\*\*\*\*\*

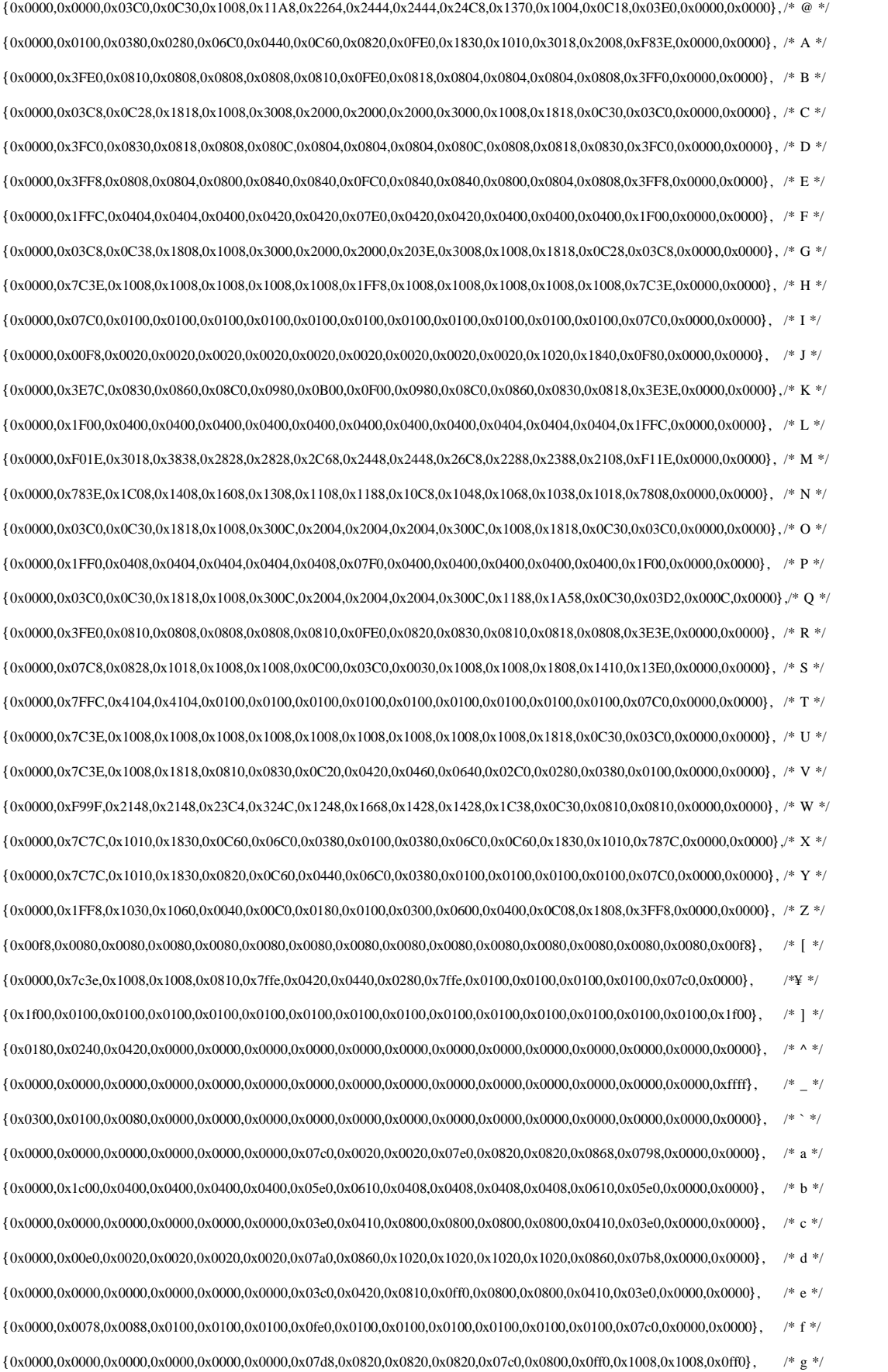

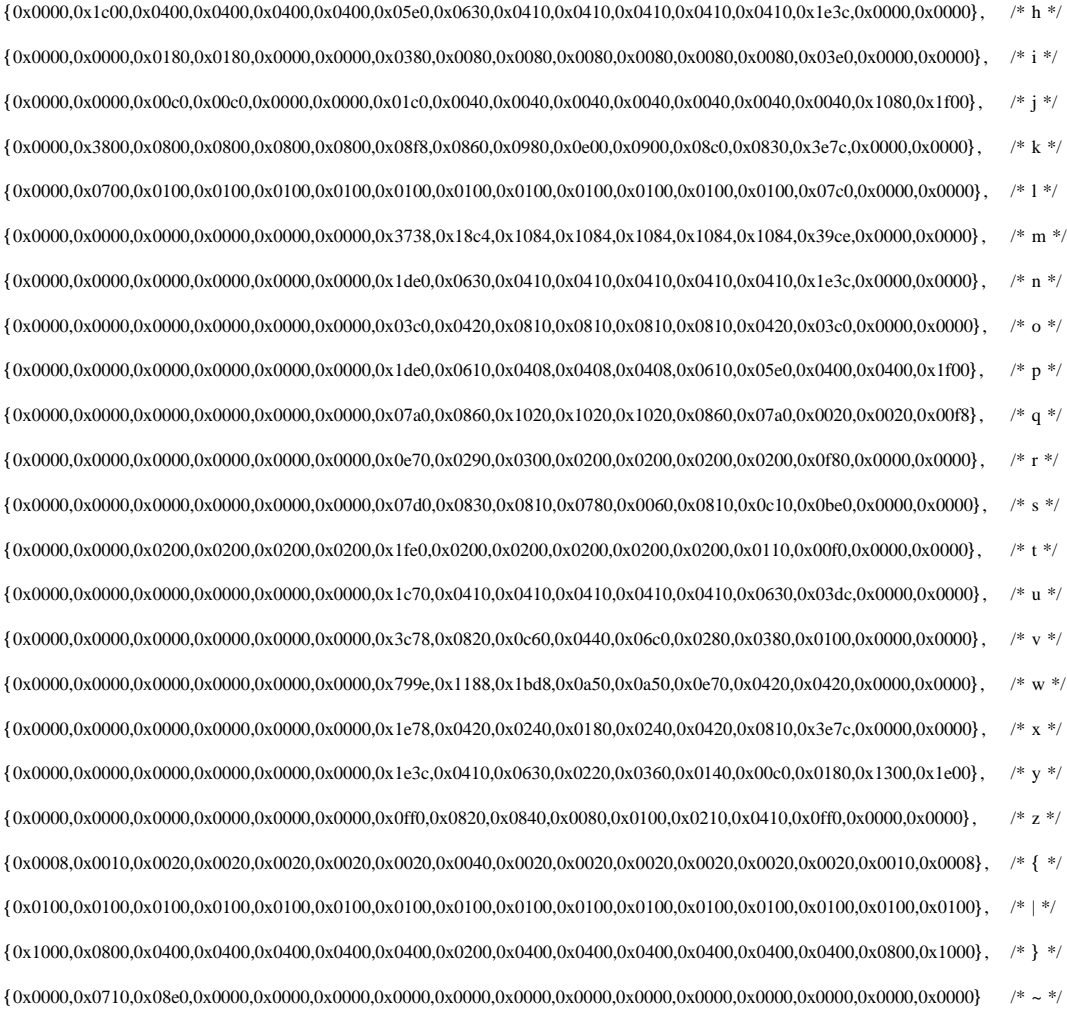

 $6<sub>1</sub>$ 

PCBE \*1 PDFCreater PDF PDF-XChange Viewer PDF

## PCBE **PCBE**

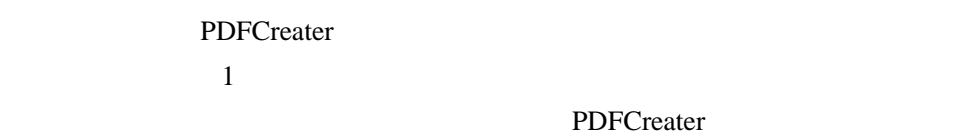

(300dpi) 600dpi)

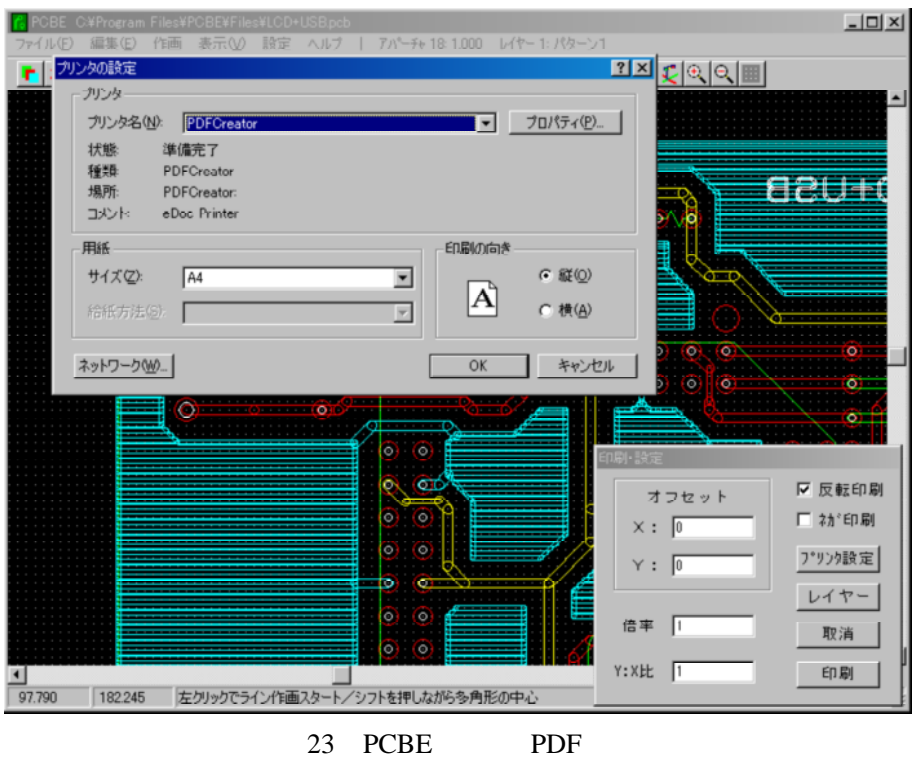

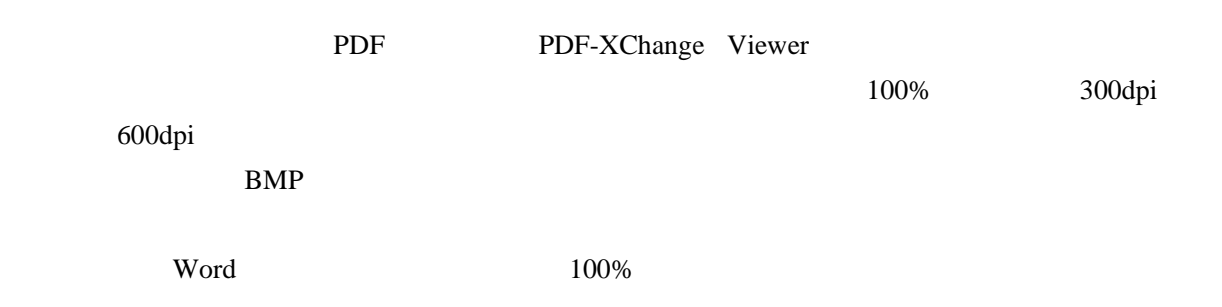

OHP OHP 1 20 30  $\overline{a}$ . 4

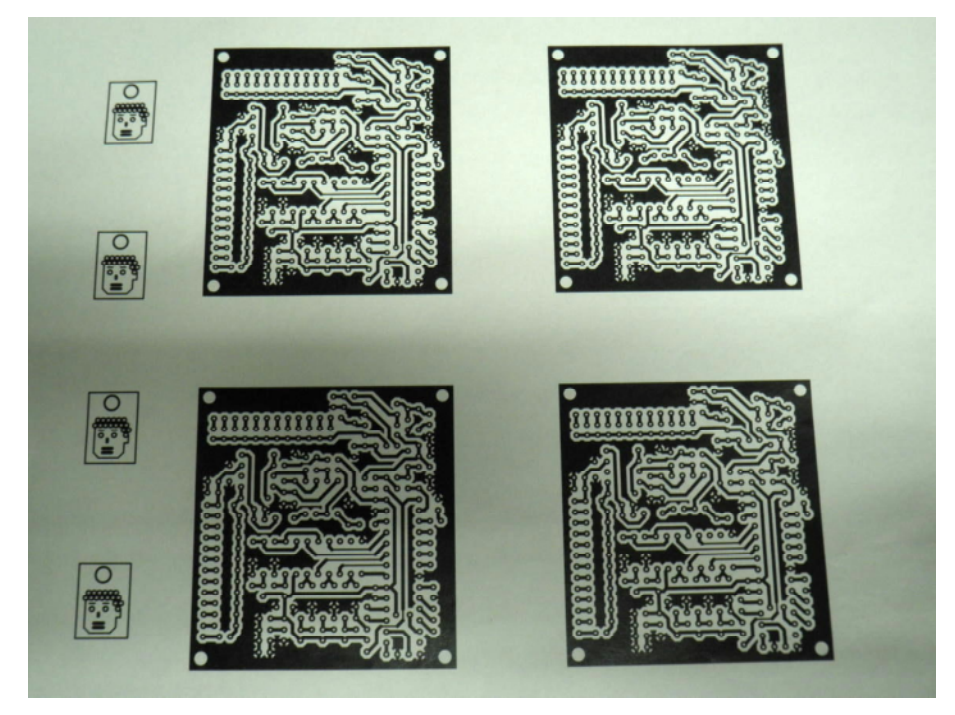

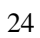

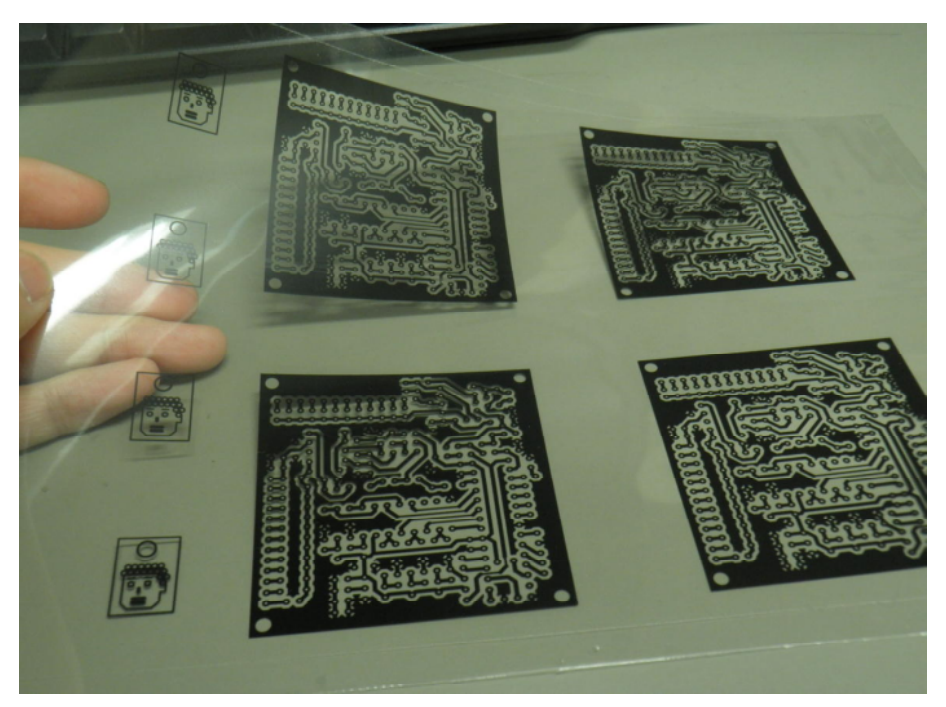

25 OHP

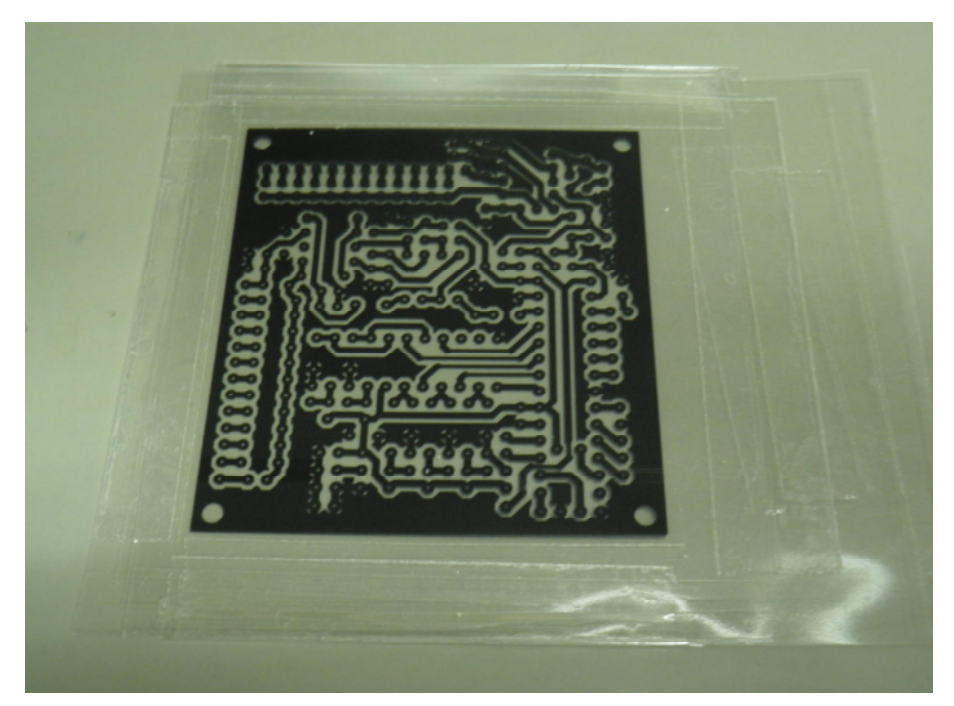

 $26 \quad 4$ 

100

 $\ast_2$ 

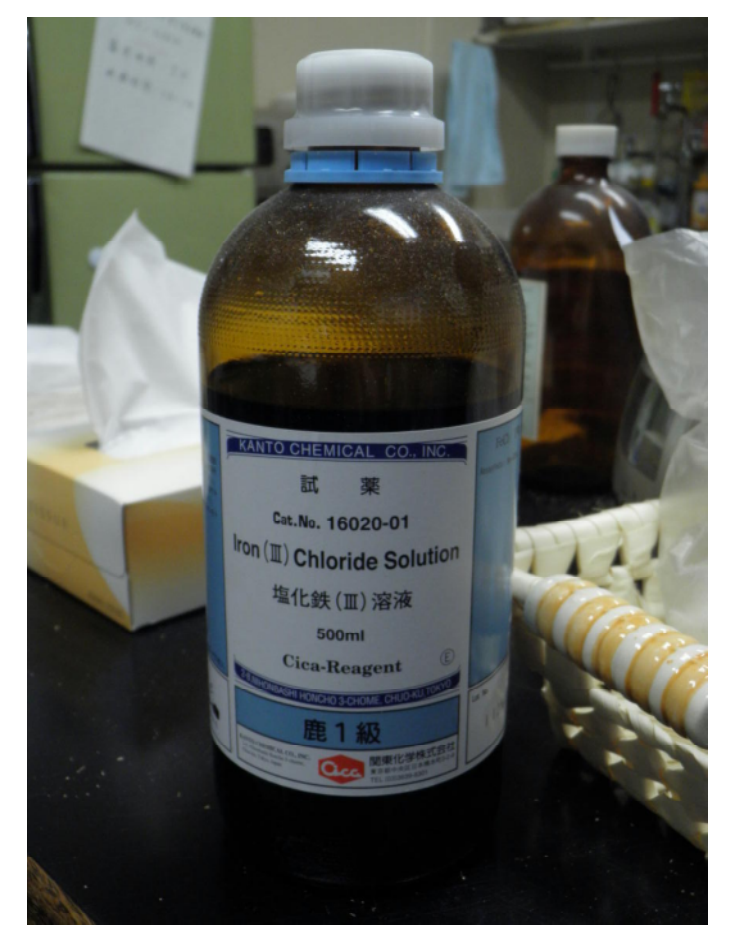

27